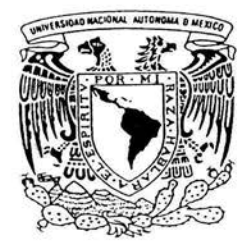

## UNIVERSIDAD NACIONAL AUTÓNOMA DE MÉXICO

## FACULTAD DE CIENCIAS

"Estudio experimental no intrusivo de las fluctuaciones de densidad dentro de un jet turbulento"

# T E S I S QUE PARA OBTENER EL TÍTULO DE FÍSICO P R E S E N T A :

## CARLOS AZPEITIA SANDOVAL

Director: Dra. Catalina Elizabeth Stern Forgach

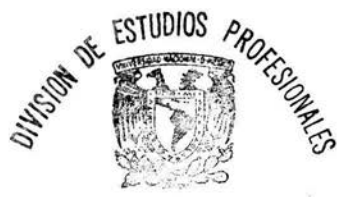

2004 FACULTAD DE CIENCIAS SECCJON ESCOLAR

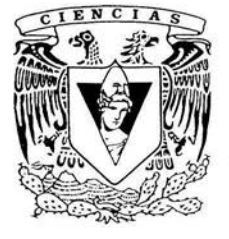

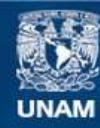

Universidad Nacional Autónoma de México

**UNAM – Dirección General de Bibliotecas Tesis Digitales Restricciones de uso**

## **DERECHOS RESERVADOS © PROHIBIDA SU REPRODUCCIÓN TOTAL O PARCIAL**

Todo el material contenido en esta tesis esta protegido por la Ley Federal del Derecho de Autor (LFDA) de los Estados Unidos Mexicanos (México).

**Biblioteca Central** 

Dirección General de Bibliotecas de la UNAM

El uso de imágenes, fragmentos de videos, y demás material que sea objeto de protección de los derechos de autor, será exclusivamente para fines educativos e informativos y deberá citar la fuente donde la obtuvo mencionando el autor o autores. Cualquier uso distinto como el lucro, reproducción, edición o modificación, será perseguido y sancionado por el respectivo titular de los Derechos de Autor.

ESTA TESIS NO SALE DE LA BIBLIOTECA

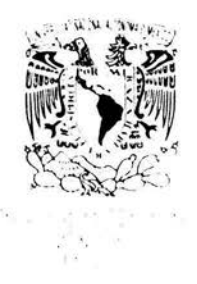

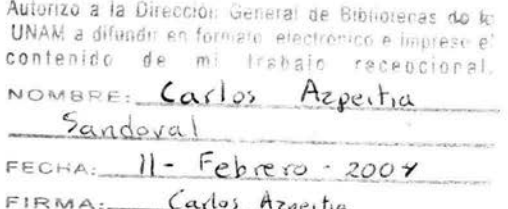

#### DRA. MARÍA DE LOURDES ESTEVA PERALTA Jefa de la División de Estudios Profesionales de la Facultad de Ciencias Presente

Comunicamos a usted que hemos revisado el trabajo escrito:

"Estudio experimental no intrusivo de las fluctuaciones de densidad dentro de un Jet turbulento"

realizado por Azpeitia Sandoval Carlos

con número de cuenta 09756579-6 , quién cubrió los créditos de la carrera de Física.

Dicho trabajo cuenta con nuestro voto aprobatorio.

Atentamente

Director de Tesis Propietario Dra. Catalina Elizabeth Stern Forgach *latalina Ellin* Propietario<br>Dra. Guadalupe Huelsz Lesbros Propietario d J' ~( . Dr. Steven Peter Czi trom Baus ~ \)l~ J.-<-1 . Suplente -- -,....,..\_Li ./ Dr . Armando CUauhtemoc Pérez-Guerrero Noyola~ Suplente Fís. Andrés Valentín Porta Contreras Consejo **Departamental de** Física DRA. PATRICIA COLDSTEIN MENACHE Coordinadora de Licenciatura FACULTANA · :¡-:cus *DEPLETED IN .... FINCA* 

*)1 mi fami[úi:* 

 $M$ is padres: Carlos Azpeitia Martínez y Maria del Carmen Sandoval Cejudo. *Vsteáes son* [a *eviáencúi áe que <Dios me quiere y me cuiáa. 'Tenerros conmigo* ña *siáo mara1n[[oso.*   $Si$  no fuera porque los quiero mucho, los querría menos.

 $M$ is hermanas: Miriam, Carmelita y Fabiola.

*<Pera, mi niña 6onita. 'En mi corazón, mi esposa.* 

*El tosobrino: Yoltic.* 

*'Toáa* [a *gente que me quiere.* 

#### **Agradecimientos:**

Agradezco profundamente a toda la gente que me ha apoyado e impulsado para el desarrollo y conclusión de mi carrera profesional, en particular a mis padres.

Especialmente, agradezco el apoyo y la guía de la Dra. Catalina Stem Forgach, mi directora de tesis. Su trabajo, ideas y conocimiento son la base de este proyecto.

Al Físico Cesar Aguilar Espinosa, cuyas ideas, explicaciones y ayuda fueron invaluables para llevar a cabo este trabajo.

Al resto de mis sinodales: Dra. Guadalupe Huelsz Lesbros, Dr. Steven Czitrom Baus, Dr. Armando Pérez Guerrero Noyola y Fis. Andrés Porta Contreras, a todos gracias por su tiempo y ayuda para mejorar el trabajo.

A todos los amigos y compañeros del laboratorio de acústica de la Facultad de Ciencias de la UNAM.

A la Universidad Nacional Autónoma de México.

GRACIAS

#### **RESUMEN**

Implementamos dos técnicas no intrusivas que utilizan la difusión Rayleigh para estudiar las fluctuaciones de densidad en un chorro de gas supersónico: a)La visualización del patrón de líneas de Mach al interior del chorro y b) La difusión Rayleigh combinada con detección heterodina.

Aplicamos la primera para obtener las dimensiones del patrón de líneas de Mach en un chorro de aire y en un chorro de nitrógeno, y para estimar la velocidad de salida del chorro de aire.

Mostramos, usando la técnica CLS, que las ondas acústicas tienen direcciones de propagación preferencial, y exploramos este comportamiento en varias regiones del chorro. Tratamos de determinar si tales direcciones convergen en algún punto, mostrando así la posible ubicación de las fuentes de emisión acústica. Los resultados, para los chorros estudiados, no muestran convergencia en las direcciones preferenciales de emisión acústica. Esto se debe a que la emisión en este chorro turbulento y no excitado es aleatoria.

Encontramos una relación directa nunca reportada en la literatura, entre el patrón de líneas de Mach y una de las componentes del espectro de un chorro supersónico. Esto nos permite obtener además, un método de exploración del patrón de líneas de Mach dentro de un chorro de gas, con una sensibilidad mayor a la que es posible obtener usando visualizaciones.

Obtuvimos otro resultado inesperado. La presencia de una onda reflejada dentro del Modulador Acusto Óptico, nos ha permitido diferenciar, en el analizador de espectro, el pico del modo acústico (MA) del pico del modo entrópico (ME)

#### **INTRODUCCION**

Quizá la mayoría de nosotros está familiarizado con el intenso ruido que produce uno de los modernos aviones comerciales al pasar cerca de nuestra ubicación. Una gran parte de este ruido es producido por las turbinas que se utilizan para impulsar el avión. Sin embargo, el ruido producido por el motor de la turbina no es el único que escuchamos. También la salida del aire a alta velocidad (formando un chorro), produce una parte importante del ruido. de hecho, se ha determinado como la principal fuente de ruido en la etapa del despegue de un avión. Esta alta producción de ruido constituye una seria limitante en la expansión de aeropuertos cercanos a zonas pobladas. Análogamente existen procesos industriales que presentan también altos niveles de ruido producidos por el mismo efecto: La salida de un gas a alta velocidad desde una tobera. Esto afecta las condiciones de salud y seguridad de los trabajadores en la industria.

Por éstas y otras razones hay un gran interés en la comunidad científica por disminuir los niveles de ruido aerodinámico producido por este tipo de procesos. Para tratar de hacerlo, la gente elabora modelos para buscar los medios que ayuden a reducir el ruido. Sin embargo, la elaboración de dichos modelos se dificulta sobre todo porque no se conoce con certeza el proceso que da lugar a la producción de ruido por un chorro de gas.

Usualmente las técnicas para estudiar este proceso involucran la utilización de visualización del flujo con cámaras de alta velocidad, combinada con arreglos de micrófonos que registran el campo acústico lejano producido por el chorro. Luego, haciendo correlaciones entre las sefiales recibidas del mismo evento por diferentes micrófonos, se trata de localizar el origen de dicho evento y relacionarlo con las visualizaciones. Sin embargo, es posible mostrar que no es posible conocer unívocamente la forma de las fuentes de producción acústica en una región acotada, a partir del campo acústico detectado en el exterior de dicha zona, ya que el campo acústico externo siempre puede ser reproducido por alguna distribución de fuentes puntuales en la frontera. Por esta razón, lo deseable es estudiar el campo acústico desde el interior del flujo. Desgraciadamente, no es posible introducir un micrófono convencional al interior del flujo sin perturbarlo.

En este trabajo, se utiliza como técnica alternativa para estudiar las fluctuaciones acústicas en el interior del flujo, la difusión Rayleigh combinada con la detección heterodina (conocida en inglés como Collective Light Scattering CLS). Esta técnica permite estudiar al flujo usando la dispersión elástica de la luz, y sin perturbarlo.

Usando la técnica CLS podemos seleccionar el tamaño de las fluctuaciones que queremos observar, y detectar además su velocidad, dirección y sentido de propagación.

El trabajo que presentamos se dirige al estudio de fluctuaciones acústicas del orden de algunos megahertz, por lo tanto no son acústicas en el sentido de ser audibles para el oído humano. pero si lo son en el sentido de ser señales de presión que se propagan a la velocidad del sonido. Consideramos que los procesos que gobiernan la producción y propagación de las fluctuacione s acústicas que estudiamos, son similares a las de la región audible.

Dividimos el trabajo en tres partes, presentando en el capítulo 1 el sustento teórico básico de la técnica y de las características de un chorro. En el capítulo Il presentamos la implementación de una técnica de visualización de un elemento siempre presente en chorros supersónicos: las líneas de Mach. Por último en el capítulo III desarrollamos el objetivo principal de la tesis: utilizar la técnica CLS como micrófono direccional no intrusivo para mostrar que es posible encontrar direcciones de propagación acústica preferencial dentro del chorro, y hacer uso de éstas para explorar la localización de las fuentes de producción acústica en un chorro de aire y en uno de nitrógeno.

## **RESUMEN**

## **INTRODUCCIÓN**

## **ÍNDICE**

**CAPÍTULO l. La difusión Rayleigh como herramienta para estudiar fluctuaciones de densidad en un chorro de aire** 

#### **1.1 La técnica**

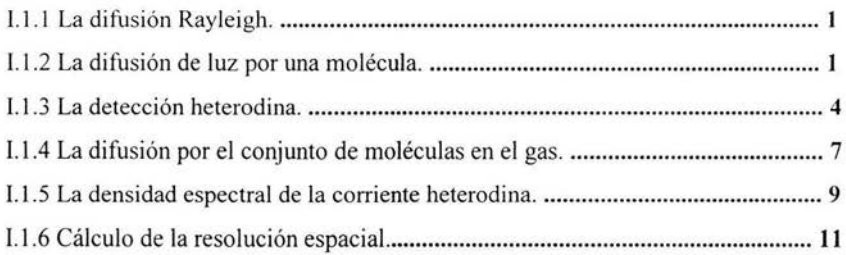

## **1.2 Hidrodinámica y aeroacústica en un chorro**

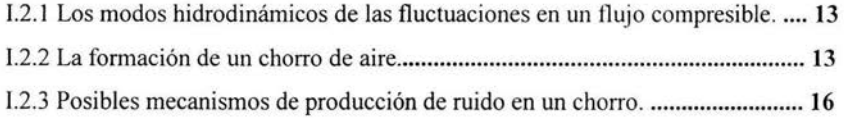

## **CAPÍTULO 11 Visualización de líneas de Mach usando difusión Rayleigh**

#### **11.1 Visualización**

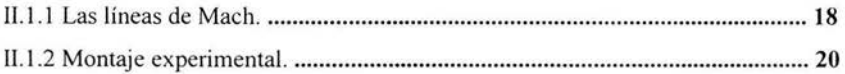

#### **11.2 Resultados**

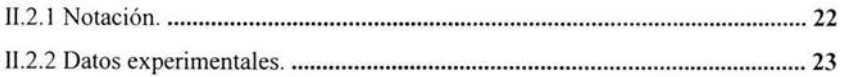

## CAPÍTULO **111** La técnica como micrófono direccional no intrusivo

## 111.1 El diseño experimental

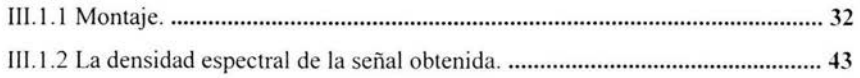

## 111.2 Resultados

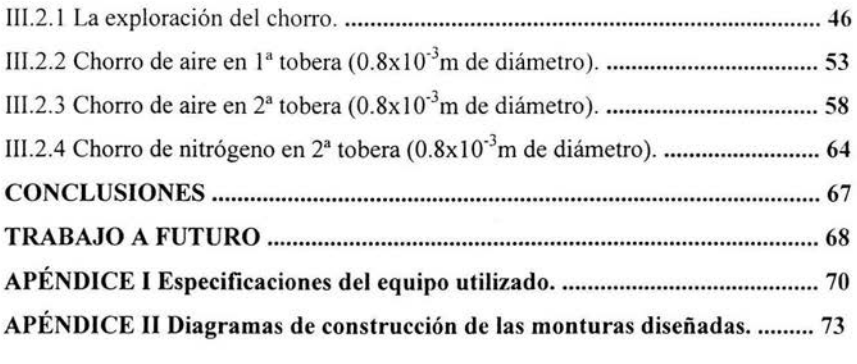

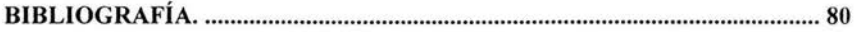

## **CAPíTULO 1 La difusión Rayleigh como herramienta para estudiar fluctuaciones de densidad en un jet de aire**

#### **1.1 La técnica**

#### **1.1.1 La difusión Rayleigh**

Cuando la luz incide sobre las moléculas de un gas. es absorbida y rápidamente reemitida por éstas. Debido a que el campo electromagnético polariza las moléculas provocando que radien de nuevo con la misma frecuencia, dicha radiación se puede considerar en primera aproximación de carácter dipolar. A este proceso de absorción y reemisión rápida de la luz se le denomina dispersión Rayleigh.

La dispersión es un fenómeno bien estudiado; en particular, la dispersión de luz realizada por las moléculas de un gas se denomina dispersión Rayleigh en honor a Lord Rayleigh quien la estudiara en 1871. En general, el efecto depende fuertemente del tamaño de los objetos dispersores, correspondiendo el régimen de Rayleigh al caso en que la longitud de onda de la luz incidente es mucho más grande que el objeto dispersor.

#### **1.1.2 La difusión de luz por una molécula**

Cuando hacemos pasar una onda electromagnética a través de un gas, ésta polariza las moléculas y las hace oscilar con la frecuencia de la onda incidente. Consideremos que se trata de una onda plana monocromática propagándose con un vector de onda  $\vec{K}_0$  y con sus campos eléctrico y magnético de la forma:

$$
E_0(\vec{r}\, \cdot, t) = \vec{E}_0 e^{i(\vec{k}_0 \cdot \vec{r}\cdot -\omega_0 t)}
$$
\n
$$
B_0(\vec{r}\, \cdot, t) = \frac{\vec{K}_0}{|\vec{K}_0|} \times \frac{\vec{E}_0(\vec{r}\, \cdot, t)}{c}
$$
\n
$$
(1.1)
$$

Esta onda provoca en cada molécula distribuciones de carga y de corriente oscilantes en el tiempo

$$
\vec{\rho}(\vec{r}\,',t) = \rho(\vec{r}\,')e^{-i\omega_0 t}
$$
\n
$$
\vec{J}(\vec{r}\,',t) = \vec{J}(\vec{r}\,')e^{-i\omega_0 t}
$$
\n(1.2)

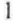

Los campos eléctrico y magnético producidos se pueden conocer a partir de

$$
\vec{B} = \nabla \times \vec{A}
$$
\n
$$
\vec{E} = \frac{ic}{\omega_0} \nabla \times \vec{B}
$$
\n(1.3)

Para una distribución de carga y corriente de pequeñas dimensiones el potencial vectorial  $\vec{A}$  tiene la forma<sup>1</sup>

$$
\vec{A}(\vec{r},t) = \frac{1}{c} \int d^3x' \int \frac{\vec{J}(\vec{r}',t')}{|\vec{r}-\vec{r}'|} \delta\left(t' + \frac{|\vec{r}-\vec{r}'|}{c} - t\right) dt' \qquad (1.4)
$$

donde el argumento de la función delta toma en cuenta que el efecto producido en el potencial vectorial en la posición *r* se debe a un evento ocurrido en un tiempo previo  $t' = t - \frac{|\vec{r} - \vec{r}|}{c}$  en la posición  $\vec{r}'$ .

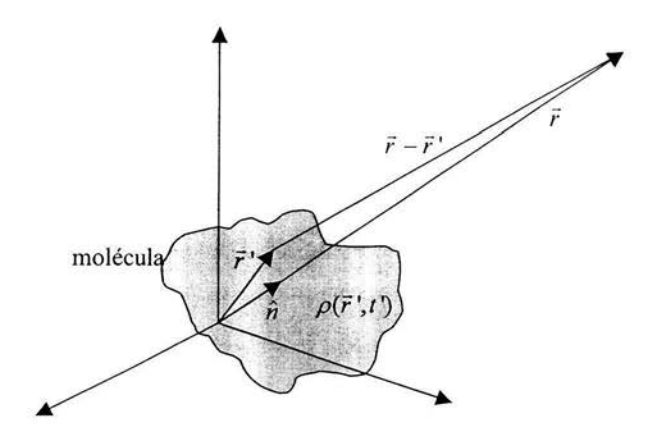

**Figura 1.1 La distribución de carga** 

Usando la forma para  $\vec{J}$  dada en (1.2), la expresión del potencial queda

$$
\vec{A}(\vec{r},t) = \frac{1}{c} e^{-i\omega_0 t} \int \vec{J}(\vec{r}\,') \, \frac{e^{ik_0|\vec{r}-\vec{r}\,'|}}{|\vec{r}-\vec{r}\,'|} \, d^3x \, (1.5)
$$

donde  $k_0 = \frac{\omega_0}{c}$ .

2

Si las dimensiones de la molécula son de orden d, al trabajar en el régimen de la difusión Rayleigh se tiene que  $|\vec{r}|$  -d <<  $\lambda$  donde  $\lambda$  es la longitud de onda la luz incidente. Si además se busca la radiación en la aproximación de campo lejano, entonces la posición de observación es tal que  $|\vec{r}| >> \lambda$ , y por lo tanto  $k_0 r = \frac{2\pi}{\lambda} r \gg 1$ .

En estas condiciones se puede hacer la aproximación (Ver Figura 1.1)

$$
\left|\vec{r}-\vec{r}\right| \simeq r-\hat{n}\bullet\vec{r}\,.\tag{1.6}
$$

donde  $\hat{n}$  es un vector unitario en la dirección de  $\vec{r}$ .

Usando estas aproximaciones, en el límite  $k_0r \rightarrow \infty$ , el potencial se puede expresar en la aproximación dipolar como<sup>2</sup>

$$
\vec{A}(\vec{r}) = -ik \ \vec{p} \ \frac{e^{ik_0r}}{r} \tag{1.7}
$$

Donde

$$
\vec{p} = \int \vec{r} \,^{\prime} \rho(\vec{r} \,^{\prime}) \, d^3x^{\prime}
$$

 $\vec{p}$  es el momento dipolar eléctrico. Y los campos eléctrico y magnético se calculan usando (1.3), resultando para la zona en que se satisface  $k_0r \rightarrow \infty$ 

$$
\vec{B}_{S}(\vec{r}) = k_0^2 (\hat{n} \times \vec{p}) \frac{e^{ik_0 r}}{r}
$$
\n
$$
\vec{E}_{S}(\vec{r}) = \vec{B} \times \hat{n}
$$
\n(1.8)

Esta característica de radiación dipolar se debe a que la molécula reacciona como un dipolo eléctrico inducido por la onda electromagnética incidente, y por lo tanto el momento dipolar puede expresarse como

Jackson Electrodynamics 2<sup>ª</sup> ed. p.392

 $2^2$  Jackson Electrodynamics  $2^a$  ed. p. 393-395

$$
\vec{p} = \varepsilon_0 \alpha(\omega) \vec{E}_0(\vec{r}\,', t) \tag{1.9}
$$

donde  $\alpha(\omega)$  es la polarizabilidad de la molécula. Usando (1.9) en (1.8)

$$
\vec{E}_s(\vec{r},t) = k_0^2 \alpha(\omega) \frac{e^{ik_0r}}{r} (\hat{n} \times \vec{E}_0(\vec{r}\,';t) \times \hat{n}) e^{i\vec{k}_0 \cdot \vec{r}} \tag{1.10}
$$

y como  $\hat{n}$  es unitario y se emite una onda esférica en todas direcciones, entonces la amplitud del campo dispersado se puede expresar como

$$
\vec{E}_s(\vec{r}) = k_0^2 \vec{p} \frac{e^{ik_0 r}}{r} = k_0^2 \alpha(\omega) \vec{E}_0(\vec{r} \cdot \nabla \frac{e^{ik_0 r}}{r})
$$
 (1.11)

#### **1.1.3 La detección heterodina**

Los detectores fotosensibles producen una corriente proporcional a la potencia de la luz que incide sobre ellos. Si sobre el detector incide luz con una energía hv (v es la frecuencia de la luz) y con una potencia P, se producirá la corriente<sup>3</sup>:

$$
i_d = \eta \frac{Pe}{h\nu} \tag{1.12}
$$

donde e es la carga del electrón y n es la probabilidad (característica del detector) de producir un electrón por cada fotón que le llega;  $\eta$  se conoce como la eficiencia cuántica del detector.

La luz dispersada por las moléculas tiene una potencia muy baja, por lo que su detección resulta dificil. Para lograr detectar esta luz de baja potencia, se usa detección heterodina, que permite detectarla, conservar la información sobre la fase y el módulo y separar frecuencias en señales mezcladas.

Usamos como fuente de luz monocromática e intensa un haz laser de frecuencia  $\omega_0$ . La luz dispersada se hace incidir sobre el detector mezclándola con otro haz de referencia

<sup>&</sup>lt;sup>3</sup> Stern "Difusión Rayleigh........ p 7

denominado "oscilador local" OL que puede producir una corriente fácilmente detectable y cuya frecuencia  $\omega_{0l}$  difiere de la frecuencia del láser en  $\omega_A \ll \omega_0$ .

Considerando que el detector se encuentra en una zona alejada de la posición donde ocurre la dispersión, y además utilizando una lente para focalizar, podemos considerar que la luz dispersada de frecuencia  $\omega$ , llega al detector como una onda plana. Los campos eléctricos que inciden sobre el detector son: el campo dispersado

$$
E_s(\vec{r},t) = \vec{E}_s e^{i(\vec{k}_s \cdot \vec{r} - \omega_s t + \phi_s)}
$$
(1.13)

y el oscilador local

$$
\vec{E}_{OL}(\vec{r},t) = \vec{E}_{OL}e^{i(\vec{k}_{OL}\cdot\vec{r}-\omega_{OL}t)} \tag{1.14}
$$

El campo total sobre el detector es la suma de los dos campos

$$
\vec{E}_T(\vec{r},t) = \vec{E}_s(\vec{r},t) + \vec{E}_{OL}(\vec{r},t) \tag{1.15}
$$

por lo tanto la corriente producida en el detector es

$$
i(t) = \eta \frac{e}{h\nu} \int d^2r \left| \vec{E}_{\tau}(\vec{r},t) \right|^2 = \eta \frac{e}{h\nu} \int d^2r \left| \vec{E}_{s}(\vec{r},t) + \vec{E}_{OL}(\vec{r},t) \right|^2
$$
  

$$
i(t) = \eta \frac{e}{h\nu} \int d^2r \left[ \left| \vec{E}_{s} \right|^2 + \left| \vec{E}_{OL} \right|^2 + \vec{E}_{s}(\vec{r},t) \cdot \vec{E}_{OL}(\vec{r},t) + \vec{E}_{s}^*(\vec{r},t) \cdot \vec{E}_{OL}(\vec{r},t) \right]
$$
  
(1.16)

Los dos primeros términos dentro de la integral producen una corriente continua en el detector. Nuestro interés se centra en los dos últimos términos, porque contienen la información que nos interesa. Éstos producirán una corriente i *<sup>3</sup>*dada por

$$
i_3(t) = \eta \frac{e}{h\nu} \int (\vec{E}_s \cdot \vec{E}_{OL} e^{i\left((\vec{k}_s - \vec{k}_{OL})\cdot \vec{r} - (\omega_s - \omega_{OL})t\right)} + \vec{E}_s^* \cdot \vec{E}_{OL} e^{-i\left((\vec{k}_s - \vec{k}_{OL})\cdot \vec{r} - (\omega_s - \omega_{OL})t\right)} d^2r
$$
\n(1.17)

como la dispersión Rayleigh es elástica, es decir  $\omega_s = \omega_0$ ,  $\omega_{OL} = \omega_0 + \omega_A$  además, definiendo

$$
\vec{E}_s(\vec{r}) = \vec{E}_s e^{i\vec{k}_s \cdot \vec{r}} \qquad y \qquad \vec{E}_{OL}(\vec{r}) = \vec{E}_{OL} e^{i\vec{k}_{OL} \cdot \vec{r}} \qquad (1.18)
$$

5

queda

$$
i_3(t) = \eta \frac{e}{h\nu} \int (\vec{E}_s(\vec{r}) \cdot \vec{E}_{OL}^{\star}(\vec{r}) e^{-i((\omega_A)t + \phi_s)} + \vec{E}_s^{\star}(\vec{r}) \cdot \vec{E}_{OL}(\vec{r}) e^{i((\omega_A)t + \phi_s)} d^2r
$$
\n(1.19)

por lo tanto al adquirir la corriente producida en el detector obtenemos de la parte correspondiente al tercer y cuarto términos de la ec. 1.16, la información sobre la amplitud y la fase de la luz dispersada.

Si analizamos en frecuencia la señal de corriente, obtendremos corriente continua de los dos primeros términos, mientras que del tercer y cuarto términos se obtiene la frecuencia  $\omega_A$ . Así tenemos una señal modulada por la amplitud del campo eléctrico dispersado y cuya fase fluctua en torno a la frecuencia $\omega_A$ . Supongamos por simplicidad  $\phi_s = 0$  y sustituyendo  $\vec{E}_s(\vec{r})$  de (1.11)

$$
i_a(t) = \eta \frac{e}{h\nu} \alpha(\omega) \vec{E}_0(\vec{r}\,) \int \vec{E}_{OL}^{\star}(\vec{r}) \frac{e^{ik_0r}}{r} e^{-i\omega_A t} d^2r \qquad (1.20)
$$

La expresión dentro de la integral semeja a la ecuación de Kirchhoff para la difracción de luz por una pantalla plana con una abertura de área A<sup>4</sup>

$$
\vec{E}_{OL}(\vec{r}) = \frac{k_0}{2\pi i} \int_{A} \frac{e^{ik_0 r}}{r} (1 + \frac{i}{k_0 r}) \vec{E}_{OL}(\vec{r}\,') d^2 r'
$$

pero como estamos en la aproximación de campo lejano  $k_0 r \rightarrow \infty$ 

$$
\vec{E}_{OL}(\vec{r}) = \frac{k_0}{2\pi i} \int_{A} \frac{e^{ik_0 r}}{r} \vec{E}_{OL}(\vec{r}\,') d^2 r' \tag{1.21}
$$

Es decir, el término que tenemos dentro de la integral se puede interpretar como si el campo del OL que tenemos en el detector fuera un campo proveniente de la misma zona donde se realiza la dispersión, lo cual permite experimentalmente que el OL también pase por la zona de dispersión sin cambiar los resultados.

Entonces, podemos escribir

<sup>&#</sup>x27;Jackson Electrodynamics. 3a ed. p.481

$$
\vec{E}_{OL}(\vec{r}\,') = \frac{k_0}{2\pi i} \int_{A} \frac{e^{ik_0 r}}{r} \vec{E}_{OL}(\vec{r}\,) d^2 r' \tag{1.22}
$$

que se puede entender como que A sea la superficie del detector y  $\vec{E}_{\scriptscriptstyle{|O|}}(\vec{r}\,)$  es un campo virtual en la zona de la difusión, del que conocemos su valor a partir del valor del campo en el detector. Este campo es virtual porque no necesariamente el oscilador local pasó por la zona de difusión.

Con todo esto la corriente que nos interesa queda

$$
i_3(t) = \eta \frac{e}{h\nu} \frac{\alpha(\omega)}{i\lambda_0} \left[ \vec{E}_0(\vec{r}\,') \cdot \vec{E}_{OL}^{\star}(\vec{r}\,') e^{-i\omega_{\rm d}t} + \vec{E}_0^{\star}(\vec{r}\,') \cdot \vec{E}_{OL}(\vec{r}\,') e^{i\omega_{\rm d}t} \right] \tag{1.23}
$$

#### **l.1.4 La difusión por el conjunto de moléculas en el** gas

La totalidad de la luz dispersada es la suma de las contribuciones de cada molécula dentro de la zona donde se produce la dispersión, y se puede demostrar que la amplitud del campo eléctrico dispersado es proporcional a la transformada de Fourier espacial de la densidad de moléculas en el gas en la dirección del vector de onda de la dispersión<sup>5</sup>. Ya que la longitud de onda seleccionada es mucho más grande que las moléculas y que su trayectoria libre media, entonces los cambios a la fase del campo dispersado debidos al movimiento de las moléculas se puede despreciar, es decir, las moléculas se observarían quietas en el fluido. Por lo tanto, si hay cambios en la fase del campo dispersado se deberán al movimiento macroscópico. 6

Ya que la longitud de onda es mucho mayor que las dimensiones de las moléculas, dicha suma puede aproximarse por una integral sobre una distribución continua de densidad molecular  $n(\vec{r}',t)$  en el volumen donde se realiza la dispersión, donde  $\vec{r}'$  es la posición de cada molécula en ese volumen. Así el campo dispersado por cada molécula tiene la forma de (1.10) pero cambiando *r* por  $|\vec{r} - \vec{r}|$ 

<sup>&</sup>lt;sup>5</sup> Cumins Observation of....

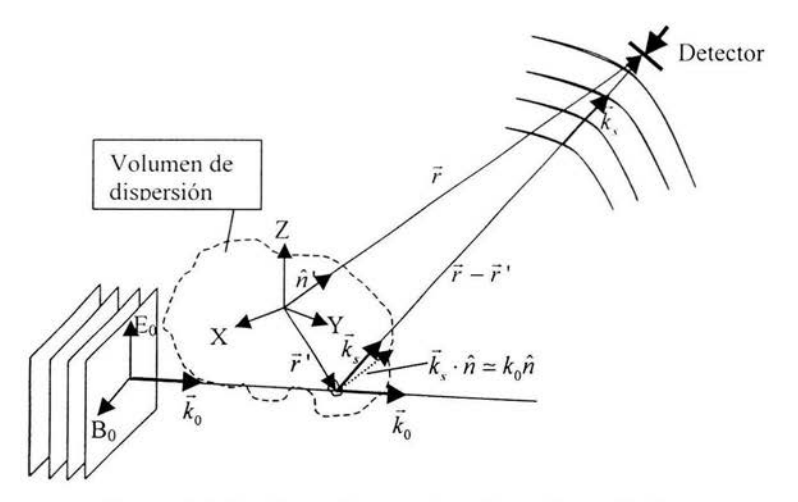

**Figura 1.2 La dispersión por el conjunto de moléculas** 

$$
\vec{E}_s(\vec{r}) = k_0^2 \alpha(\omega) \int\limits_{\vec{r}} \eta(\vec{r}\,',t) (\hat{n} \times \vec{E}_0 \times \hat{n}) \frac{e^{ik_0|\vec{r}-\vec{r}\,'|}}{|\vec{r}-\vec{r}\,'|} e^{i\vec{k}_0 \cdot \vec{r}\,'} d^3 r \qquad (1.24)
$$

y de nuevo si  $|\vec{r}| \gg |\vec{r}|$  podemos hacer la aproximación  $|\vec{r} - \vec{r}| \approx r - \hat{n} \cdot \vec{r}$  donde  $\hat{n}$  es un vector unitario en la dirección de  $\vec{r}$ , entonces

$$
\vec{E}_s(\vec{r})=k_0^2\alpha(\omega)\frac{e^{ik_0r}}{r}\int\limits_V n(\vec{r}\,',t)(\hat{n}\times\vec{E}_0(\vec{r}\,')\times\hat{n})e^{i(\vec{k}_0-k_0\hat{n}')\cdot\vec{r}'}d^3r'
$$

pero como el volumen es pequeño y la dispersión es elástica  $\vec{k}_s = k_0 \hat{n}$  y el campo dispersado queda

$$
\vec{E}_s(\vec{r}) = k_0^2 \alpha(\omega) \frac{e^{ik_0 r}}{r} \int_V n(\vec{r}\,';t) (\hat{n} \times \vec{E}_0 \times \hat{n}) e^{-i(\vec{k}_\Delta \cdot \vec{r}\,')} d^3 r' \qquad (1.25)
$$

donde  $\vec{k}_\Delta = \vec{k}_s - \vec{k}_0$ . Aquí se puede ver que las fluctuaciones que se pueden observar con este sistema serán aquéllas que tengan un vector de onda  $\vec{k}_\Delta$ y para calcularlo vemos la figura 1.3

<sup>6</sup> Gresillón et al "Turbulence... p.187

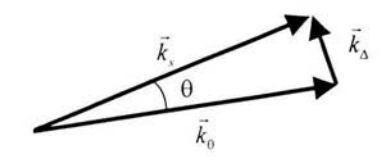

Figura 1.3 Formación del vector de onda  $\vec{k}_\Delta$ 

Como  $|\vec{k}_s| = |k_0|$ , entonces

$$
\left|\vec{k}_{\Delta}\right| \cong 2k_0 \text{ sen } \frac{\theta}{2} \tag{1.26}
$$

y para  $\theta \ll 1$ 

$$
\left|\vec{k}_{\Delta}\right| \cong k_0 \theta \tag{1.27}
$$

#### **1.1.5 La densidad espectral de la corriente heterodina**

El campo electromagnético de un haz laser se determina por Ja fase de la onda y por el perfil transversal que determina su intensidad como función de la distancia al centro del haz. El haz que utilizamos para realizar la dispersión (el campo incidente), que es el que sale del laser con la frecuencia original  $\omega_0$  y que llamaremos haz primario, se puede escribir como

$$
\vec{E}_0(\vec{r}\,',t) = \vec{E}_0(\vec{r}\,') u_0(\vec{r}\,') e^{i(\vec{k}_0 \cdot \vec{r}\,'-\omega_0 t)}
$$
(1.28)

y el haz que se mezcla con la luz dispersada (el "oscilador local")

$$
\vec{E}_{OL}(\vec{r}\,',t) = \vec{E}_{OL}(\vec{r}\,') u_{OL}(\vec{r}\,') e^{i(\vec{k}_{OL}\cdot\vec{r}\,'-\omega_{OL}t)} \tag{1.29}
$$

Como en la sección 1.3 se mostró que los resultados son los mismos si el oscilador local atraviesa o no Ja zona de difusión, entonces por simplicidad en este montaje se cruzan el primario y el oscilador local en la zona de difusión. Asumiendo que el perfil transversal no

9

cambie en toda la zona de intersección, la corriente, integrando sobre todas las moléculas en el gas a través de la densidad molecular queda, en términos de (1.28) y (1.29) como

$$
i(t) = \eta \frac{e}{h\nu} \frac{\alpha(\omega)}{i\lambda_0} \bar{E}_0 \cdot \bar{E}_{OL} \iiint n(r',t) \left[ u_0(\vec{r}') u_{OL}^{\dagger}(\vec{r}) e^{i((\vec{k}_0 - \vec{k}_{OL})\vec{r} - \omega_{A'})} + u_0^{\dagger}(\vec{r}') u_{OL}(\vec{r}) e^{-i((\vec{k}_0 - \vec{k}_{OL})\vec{r} - \omega_{A'})} \right] d^3r' \tag{1.30}
$$

Si analizamos esta corriente heterodina usando un analizador de espectro, lo que se estudia es la densidad espectral de la corriente  $I_{i}(\omega)$ , definida como la transformada de Fourier de la función de correlación de la corriente

$$
I_s(\omega) = \frac{1}{T} \lim_{\infty} \frac{1}{T} \int_{\frac{T}{2}}^{\frac{T}{2}} dt \int_{-\infty}^{\infty} i(t)i(t+\tau) e^{i\omega\tau} d\tau \qquad (1.31)
$$

Utilizando las transformadas de Ja densidad

$$
n(r,t) = \frac{1}{2\pi} \int n(r,\omega) e^{-i\omega t} d\omega \qquad (1.32)
$$

$$
n(r,\omega) = \frac{1}{2\pi} \iiint n(k,\omega)e^{i\vec{k}\cdot\vec{r}}d^3k \qquad (1.33)
$$

y Ja definición de Ja densidad espectral de las fluctuaciones de densidad

$$
s(k,\omega) = \lim_{\substack{T \to \infty \\ V \to \infty}} \frac{1}{TV} \frac{\left\langle \left| n(\vec{k},\omega) \right|^2 \right\rangle}{n(\vec{k},\omega)}
$$
(1.34)

donde Ves el volumen donde este definida Ja densidad molecular y

$$
n(\vec{k},\omega) = \iiint n(r',t) e^{-i(\vec{k}\cdot\vec{r}-\omega t)} d^3r' dt \qquad (1.35)
$$

es la transformada de Fourier espacial y temporal de la densidad se llega a que  $I_{n}(\omega)$  tiene la forma<sup>7</sup>

$$
I_s(\omega) = \frac{n(k,\omega)}{(2\pi)^3} c^2 \iiint d^3k \left| W(\vec{k}_{\Delta} - \vec{k}) \right|^2 s(\vec{k}, \omega - \omega_{\Delta}) \tag{1.36}
$$

<sup>7</sup> Stem Difusión Rayleigh... p.12

con

$$
c = \frac{\eta}{\lambda_0} \frac{e}{h\nu} k_0^2 \alpha(\omega) (\vec{E}_0 \cdot \vec{E}_{OL})
$$

W(k) es la transformada de Fourier del perfil del haz

$$
W(\vec{k}) = \iiint u(r') e^{-i\vec{k}\cdot\vec{r}'} d^3r' \qquad (1.37)
$$

donde  $\vec{k}_A = \vec{k}_{OL} - \vec{k}_0$ ,  $\omega_A = \omega_{OL} - \omega_0$ .

De ( 1.36) se ve que la densidad espectral depende de *w,* teniendo por lo tanto que  $I_{\nu}(\omega) \neq I_{\nu}(-\omega)$ . Con esto se muestra que la técnica permite distinguir la dirección de propagación de las fluctuaciones de densidad.

#### **1.1.6 Cálculo de la resolución espacial**

Al hacer que se crucen los haces primario y oscilador local, la zona de intersección determina el volumen en el que se realiza la dispersión, cuyas dimensiones determinan la resolución espacial de la técnica.

Considerando haces gaussianos, con una divergencia tan pequeña que la cintura se puede considerar constante en toda la intersección, se pueden calcular las dimensiones del volumen en las tres direcciones espaciales (figura 1.4)

Visto de lado, el volumen de dispersión tiene la forma de un romboide, pero considerando haces con perfil circular tendríamos que en cortes transversales se forman elipses(figura 1.5), cuyo eje mayor tiene una longitud

$$
L = \frac{2\omega_0}{\text{sen}\frac{\theta}{2}}
$$

y para  $\theta \ll 1$   $L = \frac{4\omega_0}{\theta}$  para la más larga y  $\approx 2\omega_0$  la corta, en tanto que ambas tienen el mismo tamaño de eje menor.

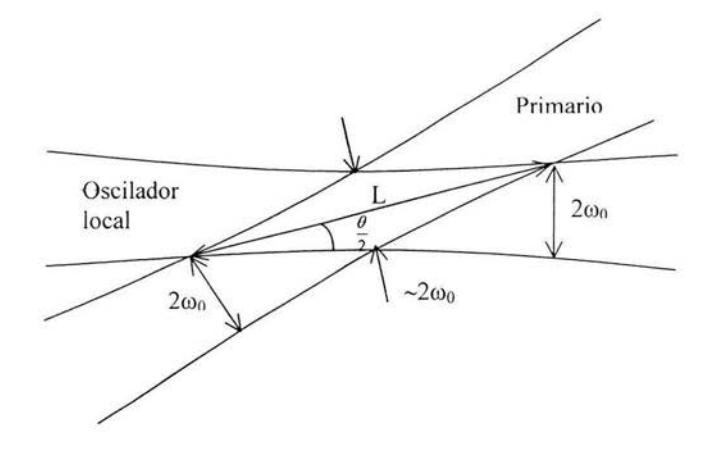

Figura 1.4 Vista superior del volumen de dispersión

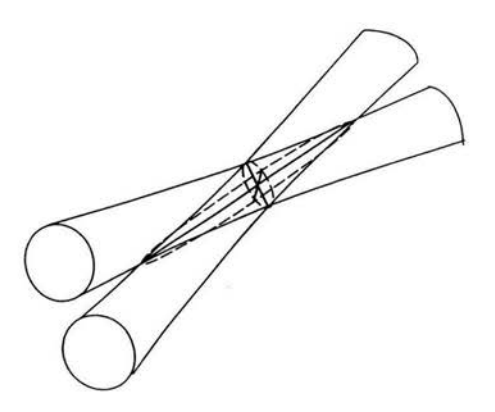

Figura 1.5 Vista tridimensional del volumen de dispersión

#### 1.2 Hidrodinámica y aeroacústica en un chorro.

#### 1.2.1 Los modos hidrodinámicos de las fluctuaciones en un flujo compresible.

El movimiento de un fluido viscoso, compresible y conductor del calor es descrito usando como variables la presión (p), la densidad ( $\rho$ ), la temperatura (T), la energía(E), la velocidad(v) y los coeficientes de viscosidad  $(\mu)$  y de conducción de calor( $\kappa$ ), a través de las ecuaciones de continuidad, momento y energía<sup>1</sup>, que junto con las dos ecuaciones de estado que relacionan a p, p, T y E, forman un sistema de cinco ecuaciones. Considerando conocidos  $\kappa$  y  $\mu$ , y las posibles fuentes de masa, calor y las fuerzas externas por unidad de masa, estas ecuaciones son suficientes para determinar las cinco incógnitas planteadas p, p, T, E y v. Sin embargo, el problema en general resulta ser muy complejo y las ecuaciones difíciles de resolver.

Si el estudio se restringe al caso de oscilaciones pequeñas en tomo a un punto en reposo o movimiento con velocidad constante, entonces las ecuaciones pueden ser linearizadas. En tal caso<sup>2</sup> Carrier, Carlson, Yaglom y Kovásznay han mostrado que todos lo movimientos posibles pueden separarse en el movimiento de un flujo incompresible con vorticidad, y el de un flujo compresible irrotacional. En el primero se tienen movimientos debidos a fluctuaciones de vorticidad, y en el segundo se tienen por separado movimientos debidos a fluctuaciones de presión (a entropía constante) y movimientos por fluctuaciones de entropía o de temperatura (a presión constante). Estos tres tipos de movimiento son los únicos modos posibles que pueden presentarse en un flujo con fluctuaciones, de velocidad en el caso del modo de vorticidad y de densidad en los casos del modo entrópico y el modo acústico (fluctuaciones de presión).

#### 1.2.2 La formación de un chorro de aire

Si tenemos un flujo de aire con un número de Reynolds alto, saliendo por una tobera a velocidad V hacia aire estacionario, éste forma un chorro. Si V, es la velocidad del sonido en el medio, dependiendo de la relación entre V y  $V_s$ , el chorro se considera en el régimen subsónico si  $V < V_s$  y en el régimen supersónico si  $V > V_s$ .

<sup>&</sup>lt;sup>1</sup> Chu & Kovásznay Non linear.... p.496<br><sup>2</sup> Yaglom Statistical ... p.64

A medida que el aire va saliendo y dejando atrás la tobera, se va formando una zona anular en tomo al eje del chorro donde se mezcla el aire que sale con el medio estacionario. Esta zona se llama la "capa de mezcla" y comienza a volverse turbulenta a una distancia de aproximadamente un cuarto del diámetro de la tobera<sup>3</sup>, enseguida se expande linealmente hasta llenar por completo el chorro alrededor de los 4-5 diámetros (ver figura 4.1 ).

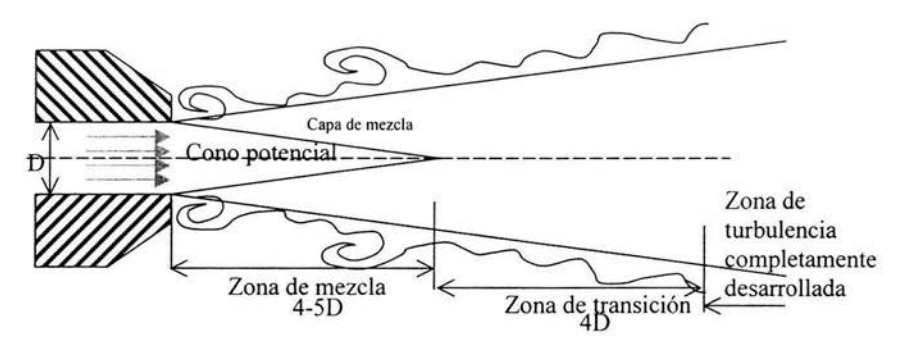

**Figura 4.1 Estructura de un chorro subsónico** 

En la región interna acotada por la capa de mezcla, el flujo es laminar y se le llama cono potencial. La siguiente etapa es una zona de transición que se extiende entre los 4 a 8 diámetros donde el flujo no es completamente turbulento. Después de los 8 diámetros se encuentra la región de turbulencia completamente desarrollada.

Para un chorro supersónico el cono potencial es ahora un cono de velocidad supersónica ( Figura 4.2). Se forma alrededor de él, dentro de la capa de mezcla, una zona supersónica, cuya longitud (a lo largo del eje del chorro) cambia con el número de Mach.

Ha sido medido experimentalmente por Nagamatsu, Sheer y otros<sup>4</sup> que la longitud de la capa de mezcla supersónica parte de alrededor de los 9 diámetros para un número de Mach ligeramente mayor que uno y se alarga aguas abajo al aumentar éste.

<sup>3</sup> Goldstein Aeroacoustics p. 88

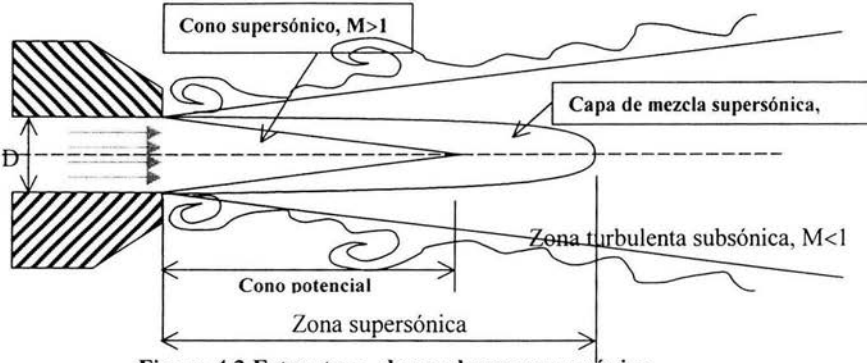

**Figura 4.2 Estructura de un chorro supersónico** 

Al salir el aire de la tobera, se enfrenta con la masa de aire estacionario y la desplaza, pero debido a los efectos viscosos, la diferencia de velocidades en las fronteras del flujo provoca la formación de vórtices toroidales en tomo al chorro (Figura 4.3).

Una estructura coherente es una masa de fluido turbulento evolucionando como una sola entidad y que presenta vorticidad que tiene una correlación de su fase a lo largo de su extensión espacial<sup>5</sup>. Se les llama estructuras coherentes de gran escala porque ocurren en una escala grande comparada con la longitud característica del flujo.

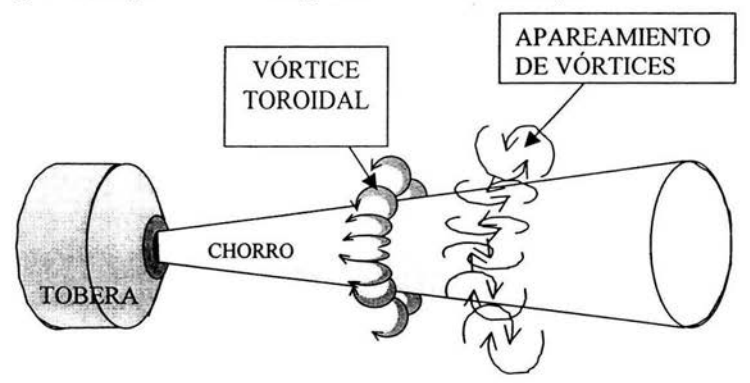

**Figura 4.3 Formación y apareamiento de vórtices toroidales.** 

Coherent Structures.......p. 2818

#### 1.2.3 Posibles mecanismos de producción de ruido en un chorro

Existen modelos que indican que las estructuras coherentes desempeñan un papel importante en Ja producción de ruido en un chorro, aunque aún no se ha precisado el mecanismo exacto por el que participan en dicha producción.

Laufer ha propuesto el apareamiento de vórtices como mecanismo productor de ruido<sup>6</sup>. Esto se refiere a la generación de un vórtice anular que se mueve rápidamente aguas abajo alcanzando a otro generado previamente que se mueve más lento. Al aproximarse uno al otro comienzan a rotar en tomo a un mismo punto produciéndose así el apareamiento. Éste se puede dar también involucrando únicamente una porción de uno de Jos vórtices que se combina con otra estructura completa (llamado "apareamiento parcial"), o combinándose partes de dos estructuras diferentes (" llamado apareamiento fraccionario") En este proceso se genera el ruido en el chorro(Figura 4.3).

Hay evidencia experimental que parece apoyar esta teoría. Varios autores han realizado experimentos excitando la capa de mezcla. Con esto logran formar las estructuras periódicamente y en el mismo Jugar. Para cierta frecuencia característica se produce apareamiento de los vórtices. Como resultado se modifica el campo de presión acústica que se recibe del chorro, pasando de un espectro con un amplio ancho de banda a uno dominado por las frecuencias de forzamiento y sus subarmónicos<sup>7</sup>.

Sarohia y Massier estudiaron chorros subsónicos con número de Mach de 0.1 a 0.9 y número de Reynolds de aproximadamente 10<sup>6</sup>. Utilizando fotografía Schlieren de alta velocidad sincronizada con mediciones del campo de presión acústica, y forzando la formación de las estructuras, logran encontrar que se producen pulsos intensos de presión en el campo acústico que coinciden con Ja formación de un par de estructuras. Sin embargo no cambian significativamente el total del campo de presión.

Hussain descarta este mecanismo como principal responsable de Ja producción de ruido<sup>8</sup>, ya que en la mayoría de los chorros, el apareamiento se produce antes de los 2 diámetros, mientras que se ha encontrado que la mayor parte del sonido se produce entre los 3 y Jos 12 diámetros. Se ha observado que en algunos eventos las estructuras

ibid p.2833

<sup>7</sup> Hileman On turbulence.... p.6

**Hussain** Coherent structures..... p.2833

individuales arrastradas por el flujo son separadas en dos o más estructuras separadas. Hussain propone que la mayor parte del ruido es producido por esta destrucción de los vórtices al final del cono potencial y la consecuente interacción entre las subestructuras residuales. Debido a la alta complejidad del flujo turbulento en dicha zona de un chorro, no hay aún evidencia experimental concluyente a este respecto.

Morrison y McLaughlin encontraron para tres chorros de número de Reynolds bajo y números de Mach de 1.4, 2.1 y 2.5 que el mecanismo dominante es el rápido crecimiento, saturación y decaimiento de ondas producidas por inestabilidades cerca del final del cono potencial<sup>9</sup>. Consideran que la mayor parte del ruido se debe a la rápida desintegración de estas ondas.

Sin evidencia que señale definitivamente el mecanismo productor del ruido en un chorro, los trabajos realizados sólo pueden concluir que éste debe incluir interacciones no lineales entre las estructuras coherentes de gran escala, pero aún no se puede precisar el mecanismo dominante.

Se han realizado investigaciones con diferentes técnicas para tratar de encontrar la localización de las fuentes de producción acústica en un chorro. Una de las más usadas es la combinación de visualización del flujo con arreglos de micrófonos para medir el campo acústico lejano. Correlacionando las señales recibidas por los diferentes micrófonos separados por distancias conocidas, se calcula el tiempo de vuelo que toma a la señal de un mismo evento alcanzar a cada micrófono, y mediante geometría se extrapola la posible ubicación de la fuente . En chorros subsónicos se ha encontrado ruido de alta frecuencia generado cerca de la salida de la tobera y ruido de baja frecuencia originado lejos de la salida del chorro. La información reunida en chorros supersónicos muestra que la zona de máxima producción acústica debe ser una región al final de la zona supersónica.

17

 $9$  Hileman An experimental.....  $p.2$ 

## CAPÍTULO **11** Visualización de líneas de Mach usando difusión Rayleigh 11.1 Visualización

#### **11.1.1** Las líneas de Mach

Analicemos el flujo en una tubería, cuando en una de las paredes existe una pequeña desviación abrupta de su dirección original (figura 2.1)

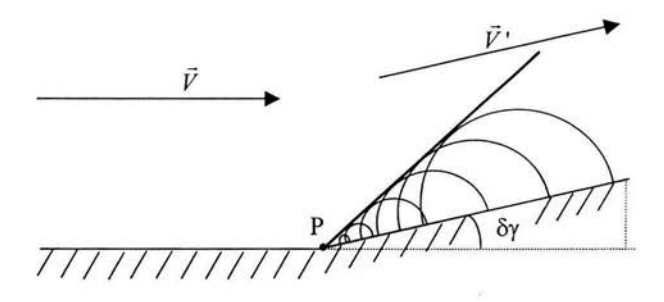

## Figura 2.1 Formación de una línea de Mach en una desviación de la pared.

En la figura puede verse que en las cercanías de la pared, la presencia de la desviación de ángulo  $\delta\theta$  provoca también un cambio en la dirección del flujo. Hay un cambio en la velocidad y por lo tanto hay un cambio en la presión, originado precisamente en el punto P en donde se da la desviación. Esto genera una señal de presión que comienza a propagarse en todas direcciones. En particular, cada señal es arrastrada por el flujo. La velocidad con que se propagan las señales de presión, es la velocidad del sonido, si la velocidad del flujo es mayor o igual a la velocidad del sonido en el fluido, entonces la señal de presión no puede viajar en dirección contraria al flujo, siendo completamente arrastrada aguas abajo. En el punto P se producen continuamente señales de presión. Todas se propagan desde el punto P aguas abajo. El resultado final es que en la envolvente de las señales propagándose con el flujo se tiene una zona donde la presión es la suma de las presiones de las señales y cuya densidad se incrementa. A esta envolvente se le llama Línea de Mach (LM). Si se hace tender  $\delta y$  a cero, el fenómeno se presenta en cualquier irregularidad de la pared.

En el caso específico de tener flujo de aire a través de una tobera de la cual sale hacia la atmósfera formando un chorro con una velocidad mayor o igual a la del sonido. El evento de abandonar la tobera y encontrarse sin paredes contenedoras, constituye para el

flujo un cambio abrupto en sus características, y por tanto en su velocidad. Por ello, se forman líneas de Mach a partir de los bordes de la salida de la tobera, que evolucionan dentro del flujo en una estructura como la de la figura 2.2

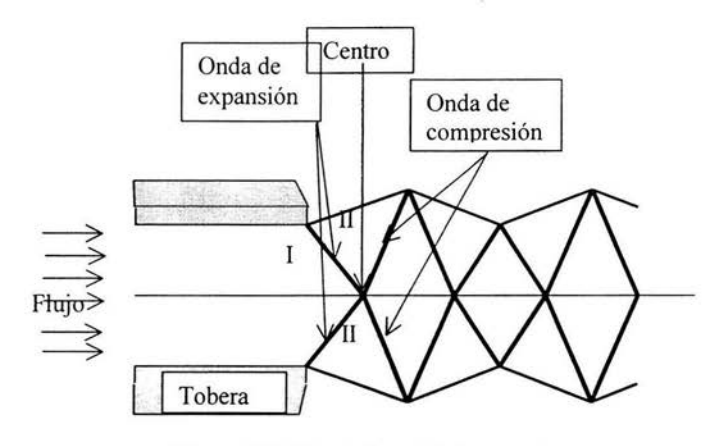

**Figura** 2.2 **El patrón de LM esperado** 

La figura 2.2 representa el patrón de LM dentro de un chorro. Las primeras LM parten del borde de la tobera y se orientan hacia el eje del chorro formando una onda de expansión. Se puede ver<sup>1</sup> que cuando una onda de expansión incide sobre una superficie libre, se refleja como una onda de compresión y una onda de compresión se refleja como una de expansión, en tanto que, reflejándose sobre una pared sólida Ja onda de expansión se refleja como onda de expansión y Ja de compresión como onda de compresión. Puesto que el aire está pasando de una zona de alta presión en **1** a una de menor presión en **11** éstas líneas corresponden a ondas de expansión, Las primeras líneas se reflejan una a la otra, en lo que sería una superficie libre, por lo tanto se reflejan como ondas de compresión y se dirigen hacia las fronteras del chorro. Al encontrarse con Ja presión atmosférica se reflejan como si lo hicieran sobre una pared sólida, por Jo que de nuevo se reflejan hacia el eje del chorro como ondas de expansión, volviendo a repetirse el proceso desde el inicio.

El ángulo  $(\alpha)$  que forma una LM con la pared interna de la tobera depende del número de Mach del flujo, definido como

$$
M = \frac{V}{V_s} \tag{2.1}
$$

Schreirer Compressible flow p. 151

donde V es la velocidad del fluido y V<sub>s</sub> es la velocidad del sonido en el mismo. Del estudio de flujos compresibles se puede mostrar que la relación entre este ángulo y el número de Mach  $es<sup>2</sup>$ 

$$
\tan \alpha = \frac{1}{\sqrt{M^2 - 1}}\tag{2.2}
$$

De aquí que podemos determinar la velocidad del flujo si conocemos el ángulo  $\alpha$ . Para su determinación se pueden emplear diferentes técnicas de mayor o menor costo y complejidad que hagan visibles las LM. En este trabajo, proponemos y desarrollamos una técnica sencilla y barata (en casi todos sus componentes) para realizar la visualización.

#### **11.1.2 Montaje experimental**

Si hacemos incidir un haz de luz a través del gas, la luz polariza las moléculas haciéndolas reemitir Ja luz en todas direcciones. Este es el proceso mencionado en la sección 1.1 conocido como difusión Rayleigh. Ya que la densidad de moléculas de aire en una LM es mucho mayor que en las zonas circundantes, entonces la cantidad de luz difundida por una LM es mucho mayor que la difundida por las otras zonas. De manera que estudiando la luz difundida por el chorro de aire donde se forma el patrón de líneas de Mach podemos eventualmente obtener una imagen del patrón, que nos permita determinar  $\alpha$ . Proponemos el siguiente arreglo experimental (figura 2.3)

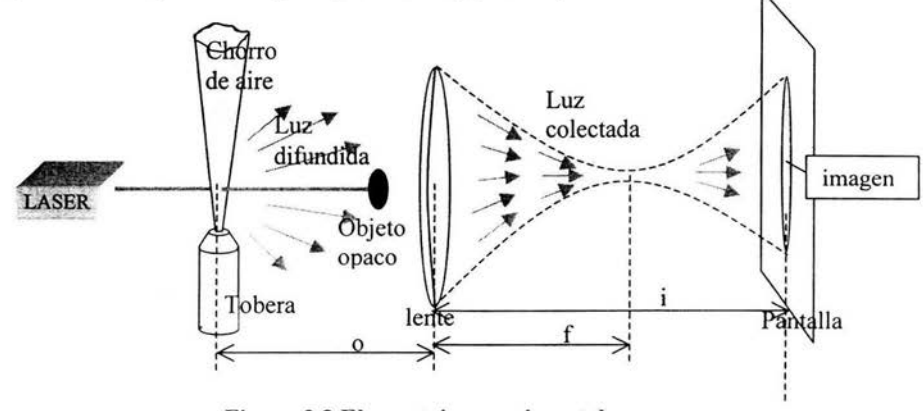

**Figura** 2.3 **El montaje experimental** 

 $\overline{2}$ Compresible Flow.. p.138

Usamos como fuente de luz intensa un haz láser (especificaciones tabla 1.1 del apéndice l), que además permite, debido a las dimensiones de su sección tranversal, realizar la difusión en zonas localizadas dentro del chorro. Es importante además que oscile en el TEM00 (Transversal Electromagnetic Mode )para que el perfil de su intensidad sea gaussiano.

El haz se envía hacia el chorro de aire. Ahí la luz se dispersa en todas direcciones. Sin embargo, en el proceso de difusión la mayor parte de la luz es reemitida en la dirección original del haz incidente por las zonas que no presentan fluctuaciones de densidad. La mayor parte de la luz continúa en la dirección original, por lo que la luz difundida en esa dirección no se puede separar del haz. Para salvar esta dificultad utilizamos un objeto opaco de un tamaño tal que bloquee la mayor parte de la luz en la dirección del haz después de la zona de difusión, evitando así que se mezclen en la pantalla. La luz difundida no bloquea por completo por el obstáculo, ya que se emite en otras direcciones y puede colectarse por una lente colocada detrás del obstáculo y proyectada en una pantalla. De esta forma conservamos la mayor parte de la luz difundida a ángulos pequeños, pero la separamos del haz principal.

Debe usarse una lente con un diámetro mucho mayor al tamaño del objeto opaco para asegurar que se colecte suficiente luz difundida y lograr tener una imagen. Además se debe colocar a una distancia de la tobera tal que la luz pueda ser difundida en un ángulo sólido que cubra la mayor parte de la lente sin ser obstaculizado por el objeto opaco.

Como el patrón de líneas de Mach es pequeño, es necesario amplificar la imagen. Si la distancia de la lente a la imagen es "i" y la distancia de la lente a la tobera es "o"entonces para una lente de distancia focal "f' tenemos, por óptica geométrica, que para que la imagen se forme más allá de las distancia focal, entonces "o" debe ser igual a "f' o un poco mayor, y para tener un factor de amplificación grande, i>>f, por lo tanto, la tobera se coloca en la distancia focal de la lente y la pantalla mucho más lejos.

Aunque la amplificación dada por la óptica nos permite observar una imagen de las LM, la sección transversal del haz sólo nos permite observar un circulo imagen. Para observar y mapear toda la estructura es necesario moverse con el laser dentro del chorro, lo que implicaría mover toda la óptica. En su lugar se elige mover la tobera respecto al haz fijo. Debido al factor de amplificación, movimientos pequeños de la posición se traducen en grandes movimientos en la imagen. Por ello se hizo necesario montar la tobera en un sistema de desplazamiento micrométrico que permitiera moverse en un plano dentro del chorro sin cambiar la distancia de la zona de difusión a la lente. Fabricamos entonces una montura (apéndice II Figura II.1) que permite colocar la tobera en forma vertical sobre una mesa óptica, y utilizando dos micrómetros de uso comercial modificados, tener desplazamientos micrométricos en un rango de varios centímetros en la vertical y de 2 centímetros en la horizontal, sin opción a cambiar la orientación de la tobera.

#### Il.2 Resultados

#### Il.2.1 Notación

El interés fundamental del experimento es determinar el ángulo que la primera línea de Mach forma con el eje del chorro, para determinar con ello la velocidad de salida del aire. Adicionalmente se intenta evaluar las dimensiones del patrón formado.

Al barrer el haz en varios puntos del flujo, se obtienen distintas imágenes. En particular, si se logra hacer pasar el haz por el punto en que se cruzan las líneas se obtiene una imagen como la de la figura 2.5. Aquí aparece la imagen de la tobera (que en realidad aparece sólo como una sombra) y la imagen de uno de los cruces de LM. Las líneas abiertas hacia la tobera corresponden a las ondas de expansión y las del lado opuesto son las correspondientes a líneas de compresión. Adoptamos esa nomenclatura para describir a que estructura nos referimos, añadiendo únicamente que llamaremos centro al punto en donde se cruzan las líneas.

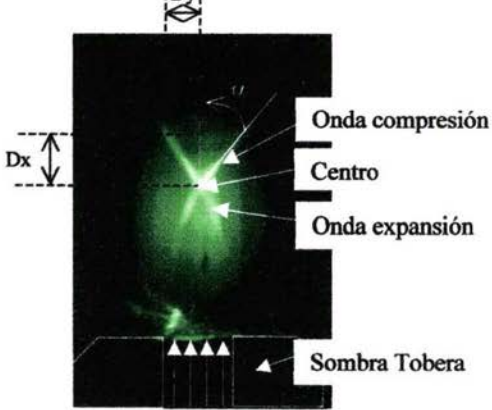

Figura 2.4 Notación utilizada

Para los propósitos mencionados es suficiente barrer con el haz a lo largo del eje del chorro, pues los centros donde se reflejan las LM se encuentran todos en el chorro. Ya que el haz aunque delgado no es puntual, nos permite observar al mismo tiempo una parte suficiente de cada onda para determinar el ángulo que forman con el eje.

#### 11.2.2 Datos experimentales

El estudio se realiza en dos tipos de chorro:

Un chorro de aire comprimido proveniente directamente de una compresora, producido en una tobera de 0.8mm de diámetro (apéndice II, figura II.7(a)). En esta tobera se logran obtener líneas de Mach bien definidas a partir de una presión de 2.04 atm, y el estudio está realizado para 2.04, 2.7, 3.4 y 4.08atm.

Un chorro de nitrógeno comprimido proveniente de un tanque de gas comprimido, producido en una tobera de 0.8mm de diámetro (apéndice 11, figura II.7(b)). En esta tobera se realizó la visualización de LM a una sola presión de 3.5 atmósferas para obtener las dimensiones de las distancias entre los centros del patrón de LM.

En cada barrido, registramos la distancia respecto a la salida de la tobera de los extremos de la parte visible del patrón en la imagen proyectada en la pantalla. Repetimos el barrido para cada presión cinco veces y presentarnos los promedios obtenidos para las cuatro diferentes presiones en las tablas II.2a a la II.2d y las figuras 2.5 a 2.8. Además en la figura 2.9 se muestra una composición fotográfica hecha de las cuatro diferentes fotos correspondientes a estas presiones, donde se utiliza una hoja de luz para visualizar en sustitución del haz. Los datos para el chorro de nitrógeno se presentan en la tabla 11.2.e. Usamos como incertidumbre la desviación estándar de los datos.

Para la determinación del ángulo  $\alpha$  que forma cada LM con el eje del chorro, dibujamos en la pantalla la imagen de las LM en cada barrido y posteriormente les colocamos coordenadas usando como ejes cartesianos el eje del chorro y un eje perpendicular a éste situado a la salida de la tobera. De las coordenadas calculamos el coseno del ángulo  $\alpha$  y promediamos el resultado de las cinco series hechas para cada presión. A estas medidas asociamos como incertidumbre la desviación estándar. La incertidumbre del ángulo y del número de Mach asociado al flujo, calculado usando la ec.3.2 y el ángulo de la 1<sup>ª</sup> LM, se asocia con base a las fórmulas para el cálculo de cada uno.

En cada tabla, Dx se refiere a la distancia de la estructura mencionada a la salida de la tobera, a lo largo del eje del chorro, medida con el micrómetro. Dy se refiere a la distancia medida perpendicularmente de la estructura al eje del chorro medida en el dibujo de la pantalla. Calculamos para cada onda el ángulo *a* que forma con el eje del chorro y el número de Mach que se le asocia.

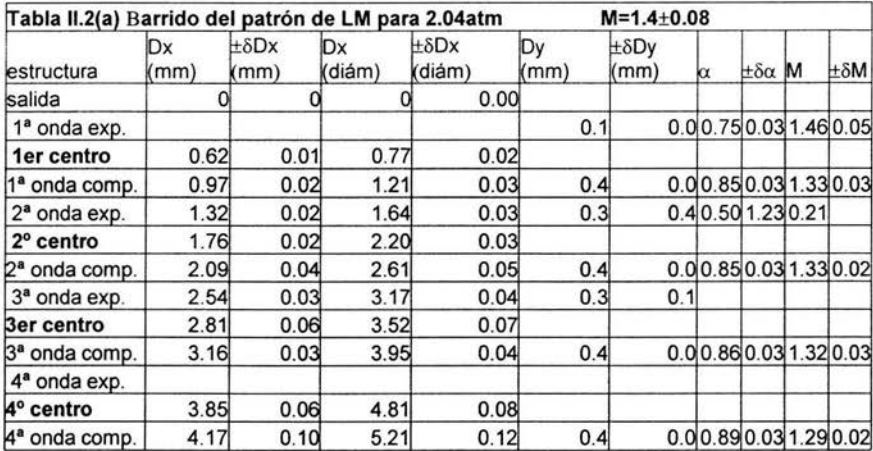

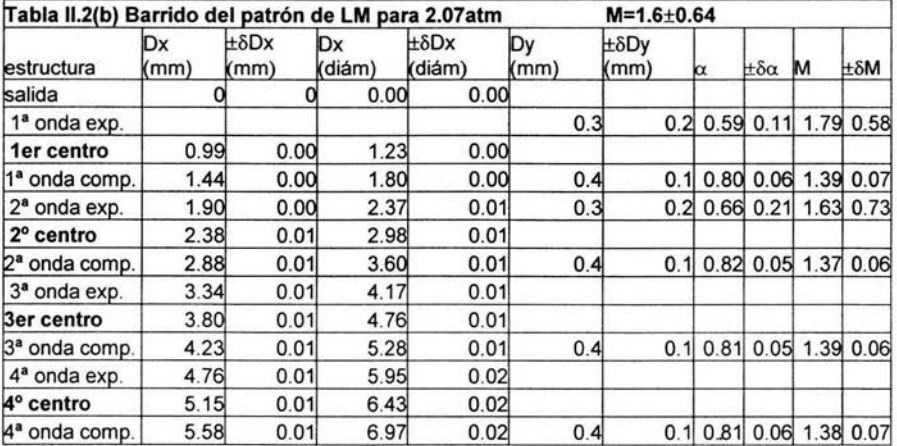

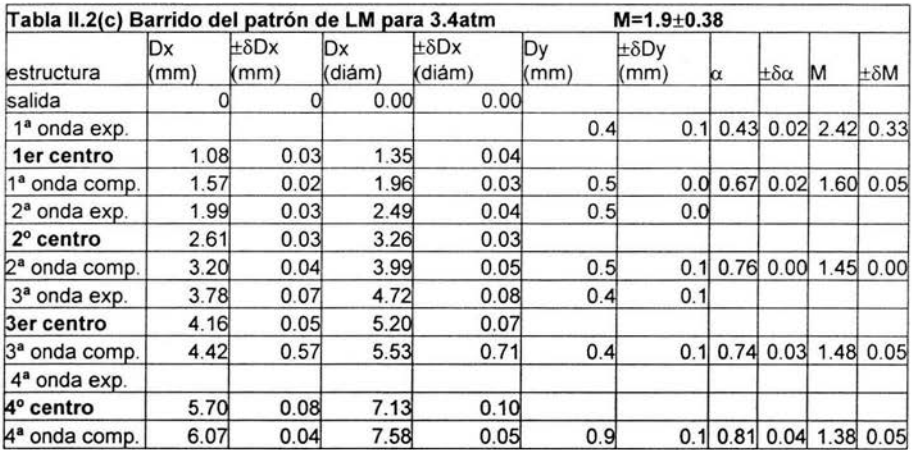

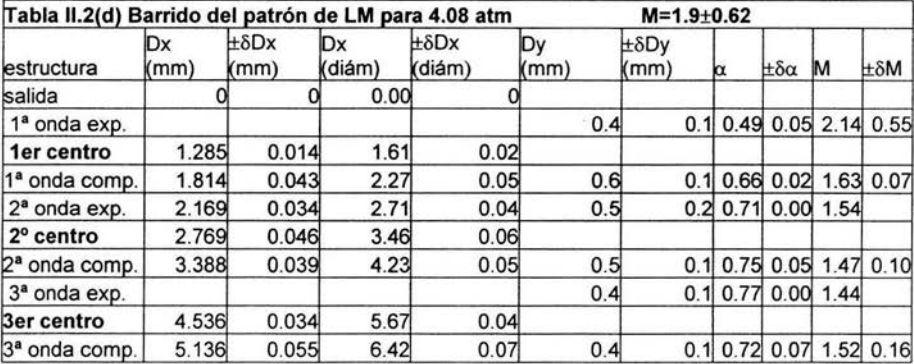
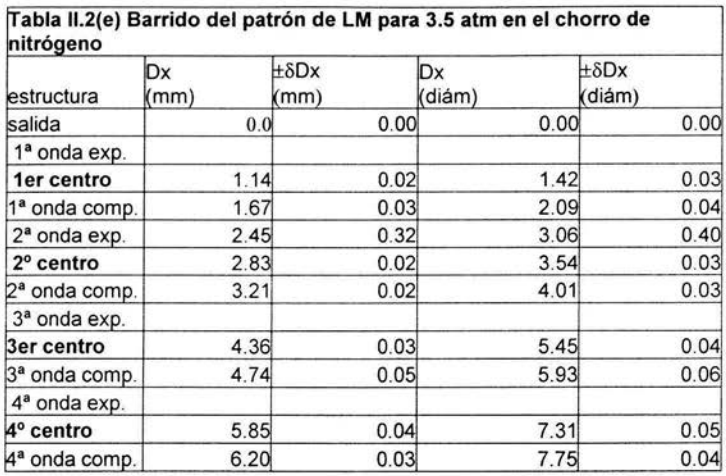

Los datos obtenidos del patrón de LM usando esta técnica, se usan y se comparan cuando es posible, con los datos obtenidos en el siguiente capítulo de este trabajo.

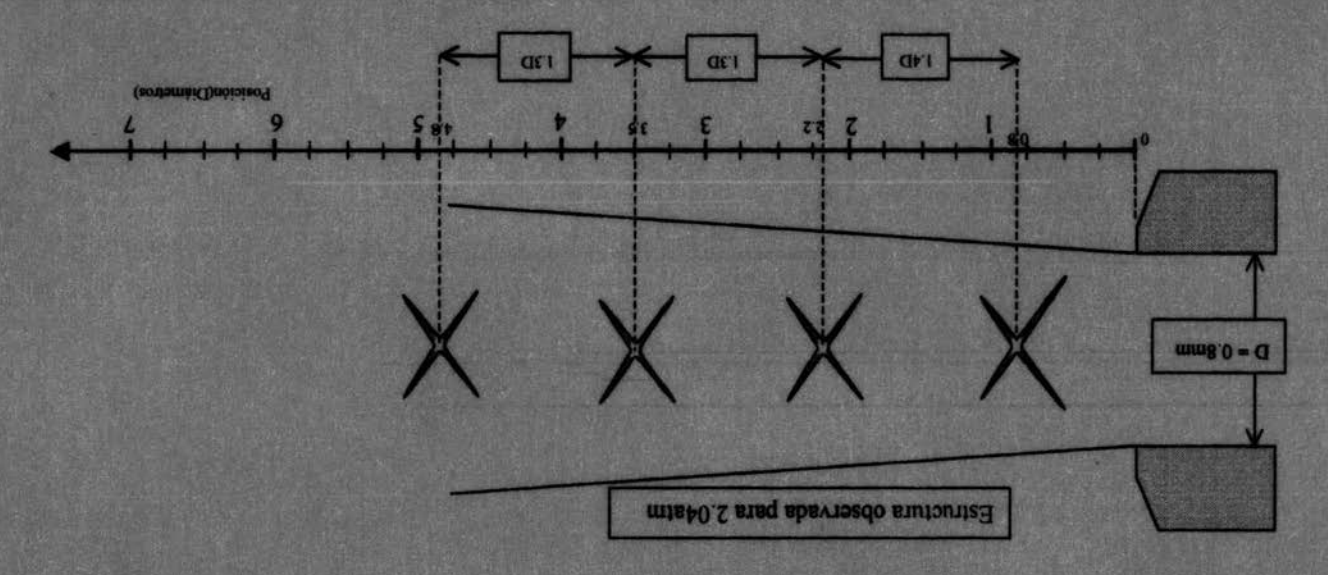

Figura 2.5

27

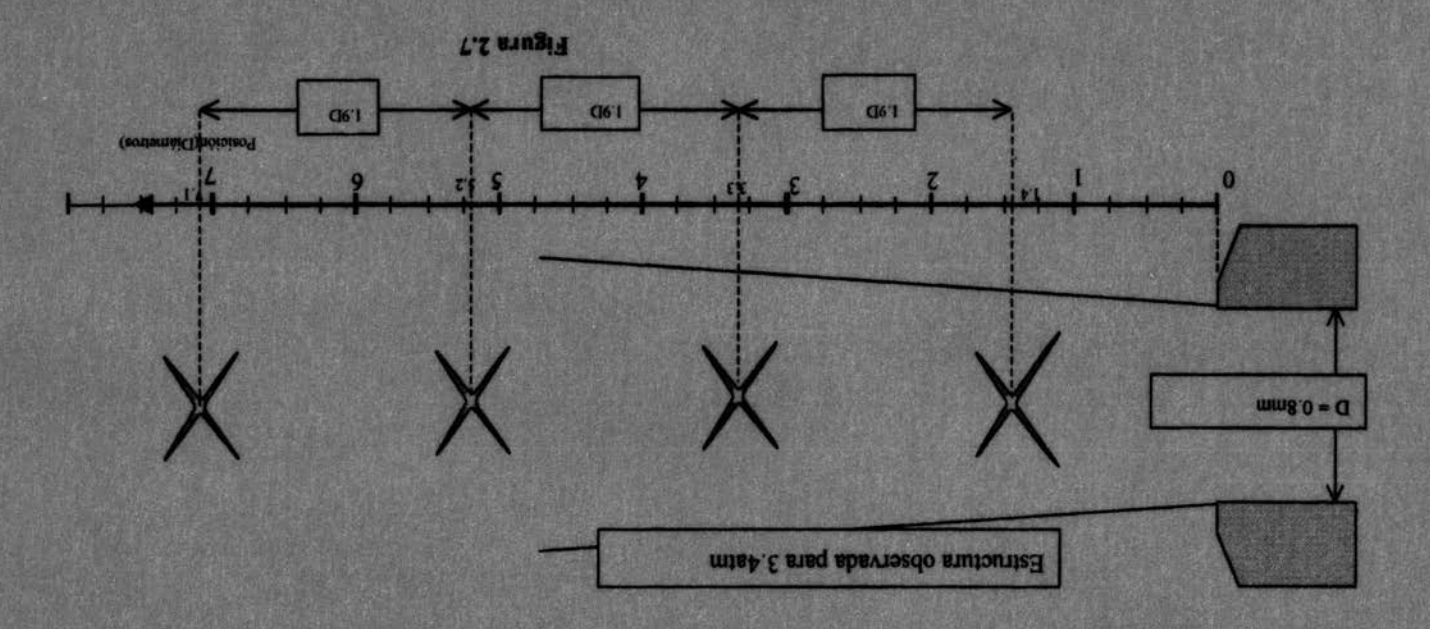

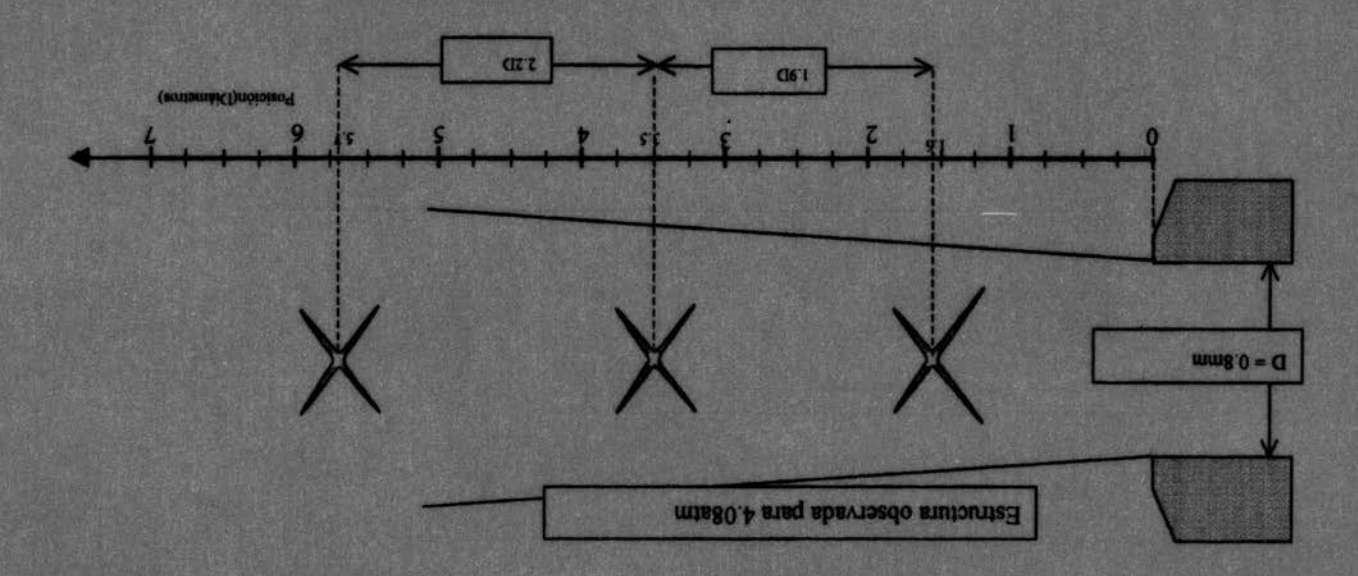

**B.Carra 2.8** 

90

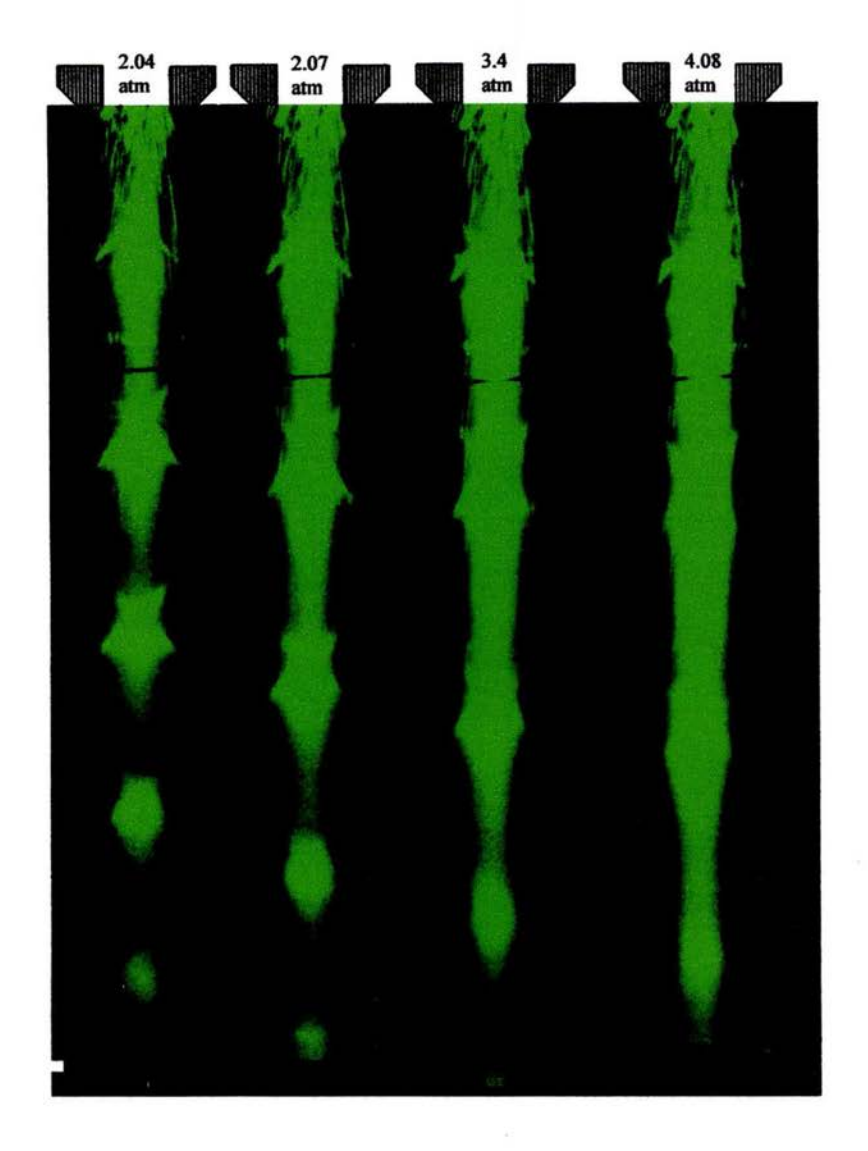

Figura 2.9 Composición de fotografias correspondientes a los patrones de LM usando cuatro diferentes presiones, de izquierda a derecha se tienen 2.04, 2.07, 3.4 y 4.08 atm.

CAPITULO 111 Aplicación de la difusión Rayleigh como micrófono direccional no intrusivo

# 111.1 El diseño experimental III.1.1 Montaje

El arreglo experimental para utilizar la difusión Rayleigh como micrófono no intrusivo usando la técnica descrita en el capítulo 1 tiene la configuración de la figura 3.2.

El diseño se ajusta a la disponibilidad de espacio para realizar el montaje sobre una mesa óptica de 60.96cm x 198.12cm con perforaciones estándar. Como fuente de luz se utiliza un láser de estado sólido (ver tabla l.!) de color verde y linealmente polarizado. Las características del equipo utilizado se presentan en las tablas 1.1 a 1.6 del apéndice l.

Para obtener el haz "Oscilador Local"(OL) al que se hace mención en la descripción de la técnica, utilizarnos un Modulador Acusto-Óptico(MAO). Éste consiste en un cristal de molibdato de plomo en el que se genera una onda acústica estacionaria (ver Figura 3.1 ). Debido a las compresiones y rarefacciones periódicas del material generadas por la onda de presión, el cristal se comporta como una rejilla de difracción de fase . Como en la difracción de Bragg ( $\beta \ll 1$ ,  $\beta$  el ángulo de incidencia del haz sobre la rejilla), se provoca en cada orden m de difracción un aumento en la frecuencia del haz igual a un múltiplo m de la frecuencia de la onda acústica generada en el cristal<sup>1</sup>.

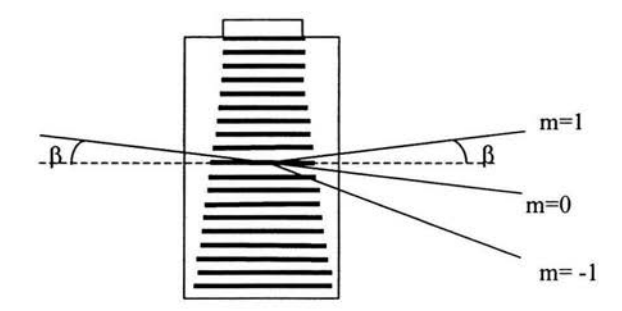

### Figura 3.1 Onda acústica dentro del cristal actuando como rejilla de difracción

Yariv Introduction to...

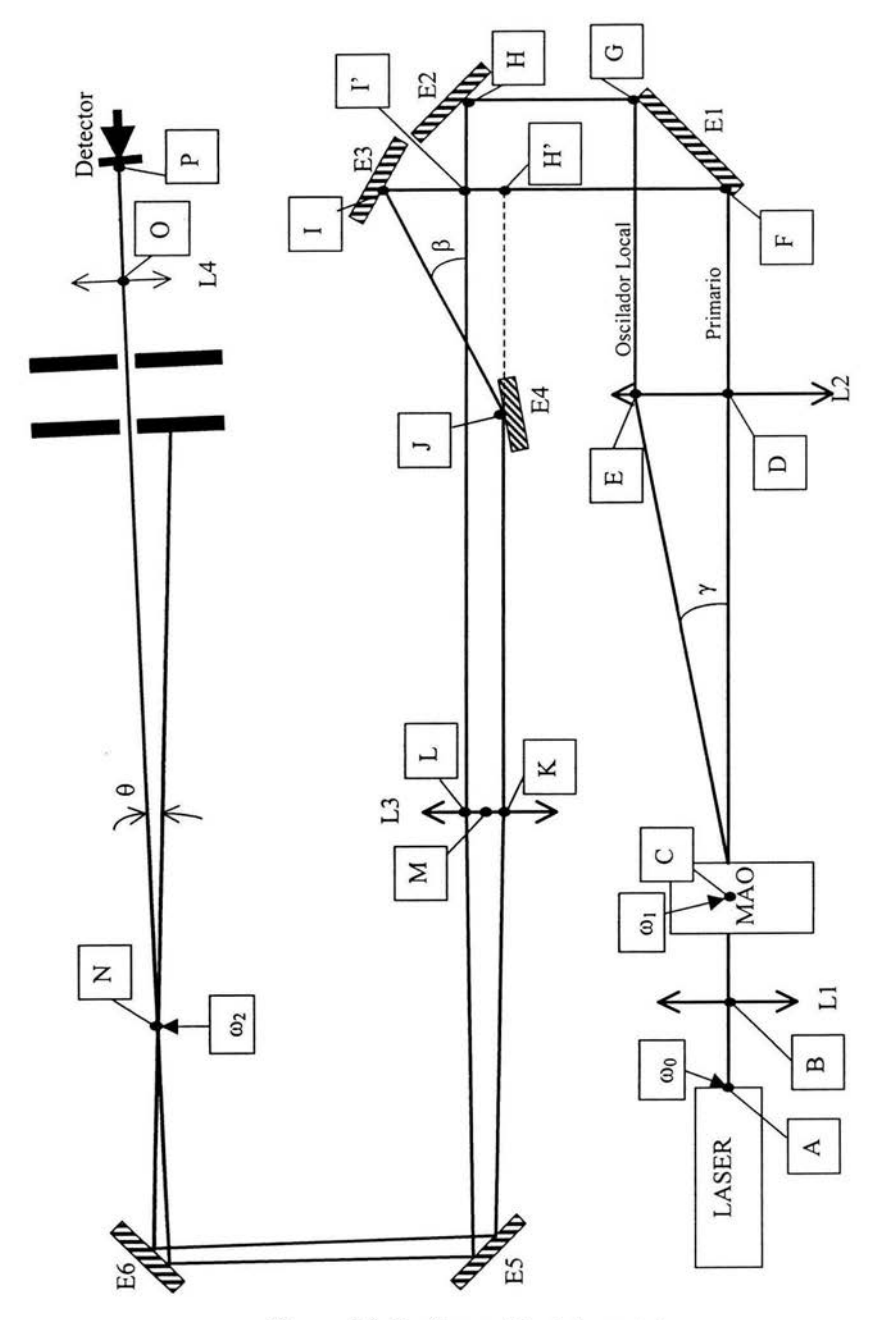

Figura 3.2 Configuración del montaje

El haz primario (tomado del haz original) y el OL (tomado del primer orden de difracción) se hacen pasar por una serie de lentes y espejos de manera que se crucen en la zona de difusión. El arreglo óptico asegura que ambos haces estén focalizados en la zona de difusión de manera que los frentes de onda sean planos. El arreglo óptico asegura además que la cintura y la divergencia de ambos haces en la zona de difusión sea muy pequeña.

El laser utilizado se encuentra polarizado a 45º respecto a la placa metálica de su base, sin embargo, las condiciones de operación del MAO, requieren que el plano de polarización de la luz incidente en el cristal sea paralelo a la base del MAO. Para conseguirlo diseñamos y fabricamos la montura para el láser descrita en la figura 11.2 del apéndice II. Esta montura permite la colocación del láser en la posición deseada. Se pueden ajustar la dirección horizontal y vertical de manera que el haz viaje paralelo a la mesa, y es posible rotar libremente el laser para ajustar la orientación del plano de polarización.

Partiendo de la cintura  $\omega_0$  del haz a la salida del laser (punto A) y utilizando las fórmulas para calcular la cintura de un haz focalizado por una lente<sup>2</sup>, calculamos la cintura del haz  $\omega_1$  en el punto C después de pasar por L1. (Los valores de la cintura en los diferentes puntos y las distancias entre ellos se presentan en las tablas al final del capítulo). Ll focaliza el haz para que pueda entrar libremente por la abertura del MAO, de acuerdo con las condiciones especificadas por el fabricante.

El MAO se coloca en el punto C, pero requiere libertad de desplazamiento. Primero, en la dirección del haz, para colocar el punto de focalización de L 1 en el punto medio de la línea entre entrada y salida del MAO (punto C). Segundo, en la dirección transversal al haz en forma micrométrica para ajustar la posición donde incide la luz en el cristal. Finalmente requiere de un movimiento rotacional en tomo a un eje vertical que pase por el punto C, para ajustar el ángulo de incidencia sobre la rejilla. Para este efecto diseñamos y fabricamos la montura descrita en la figura II.3 apéndice II, que permite obtener los tres movimientos. Sin embargo, dicha montura tiene el defecto de no permitir el desplazamiento en la dirección del haz sin provocar que el eje de rotación del MAO se desplace del punto C. Lo recomendable hubiera sido añadir movimiento independiente en esa dirección a la montura.

La frecuencia de operación del MAO está centrada en 110 Mhz, y su primer orden de difracción forma un ángulo *y* con respecto al orden cero (el haz original) de 0.016 radianes. En el diseño, el Jer orden de difracción se denomina oscilador local (OL) que es de menor intensidad que el haz original denominado primario (P). Se ajusta el ángulo de incidencia hasta lograr que prácticamente sólo salga el primario y el OL, cuidando el balance entre la corriente producida en el detector y la amplitud de la señal de 110 Mhz obtenida en el analizador de espectro, pues la relación entre éstas varía al rotar el MAO. El primario debe contener la mayor intensidad de la luz puesto que es el haz que será difundido por el chorro. El resto de los órdenes de difracción que no se utilizan, si son visibles aún, deben bloquearse.

La lente L2 se coloca en el punto D de la trayectoria del primario. Su distancia focal debe coincidir con la longitud CD, para lograr que los haces se vuelvan paralelos. La colocación del espejo E1, formando un ángulo de 45° respecto a la dirección del primario, obedece únicamente al propósito de mantener el montaje sobre la mesa óptica. El sistema de espejos E2 E3 y E4 ejerce un nuevo cambio de dirección reenviando los haces sobre la mesa, pero además disminuye la separación entre los haces manteniéndolos paralelos. El arreglo debe ser tal que L2 y L3 sean confocales. Entonces, si F2 y F3 son sus respectivas distancias focales, la condición que debe mantenerse es

$$
DF + FI + IJ + JK \cong EG + GH + HL \cong F2 + F3 \tag{3.1}
$$

Dado que es importante tener control de las distancias entre elementos ópticos se usan como referencia las perforaciones de la mesa óptica, pues están ordenadas en líneas rectas formando una cuadrícula rectangular. Así pues se busca alinear siempre al menos un haz con una línea de perforaciones. Esto presenta dos dificultades: ! .-La combinación de lentes con distancias focales en unidades métricas con las perforaciones de la mesa en sistema inglés. 2.-Las monturas de los espejos provocan que el espejo quede necesariamente alejado del punto donde hay una perforación si se usan únicamente una varilla y un suchorroador normales, impidiendo así que los haces sigan las líneas al cambiarlos de dirección (ver figura 3.3).

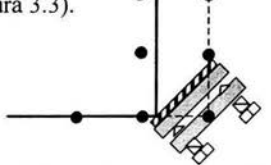

Figura 3.3 La montura del espejo provoca reflexión fuera de la línea

 $2$  Yariv introduction to....

Para solucionar el primer problema construimos soportes con desplazamiento para las monturas de las lentes (figura II.4 apéndice II) que permiten colocar la lente en la posición deseada aunque no exista una perforación en la mesa que coincida.

Para resolver el segundo problema diseñamos y fabricamos soportes para las monturas de los espejos (figura II.5, apéndice II), que permiten ajustar la posición de los espejos para que el punto de reflexión quede precisamente en la posición deseada para que el haz siga la línea.

La lente L3 vuelve a focalizar los haces en la zona de difusión (punto N), pero además hace que se crucen con el ángulo elegido  $(\theta)$ , con una cintura  $\omega_3$ , lo cual determina las dimensiones del volumen de observación (ec 1.33). Los espejos *ES* y E6 son para ajustar la dirección del par de haces sobre la mesa.

Pasado el punto N, se permite que los haces recorran una distancia suficiente para que se separen y pueda bloquearse el primario sin bloquear el oscilador local. En el punto O se coloca la lente L4, para enfocar el oscilador local sobre la superficie del fotodiodo (punto P) que usamos como detector.

Al variar el ángulo con el que se cruzan los haces se cambia el tamaño del volumen de difusión y la norma del vector de onda  $\vec{k}_A$ . En particular usamos configuraciones usando dos ángulos:

La primera configuración nos permite tener un volumen de difusión cuyas dimensiones son: 0.252m de largo por 316µm de ancho en la sección transversal (figura 3.4), cruzando los haces en un ángulo  $\theta_1 = 0.003$ rad. Puesto que la longitud de onda del láser usado es de 532nm, tenemos entonces de la ec.1.27

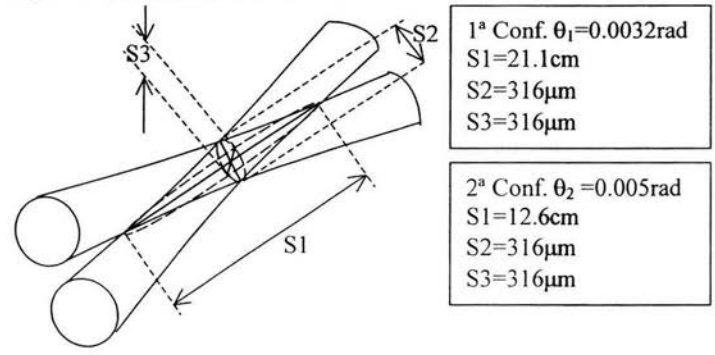

**Figura 3.4 Dimensiones del volumen de dispersión** 

$$
k_{\Delta 1} = k_0 \theta_1 = \frac{2\pi}{\lambda_0} \theta_1 = 37850.5 m^{-1}
$$
  

$$
\lambda_{\Delta 1} = \frac{2\pi}{k_{\Delta 1}} = 166 \,\mu m \tag{4.2}
$$

Este es el vector de onda del arreglo en esta configuración.

La segunda configuración determina un volumen de difusión cuyas dimensiones son: 12.6 cm de largo por 316 µm de ancho en la sección transversal (figura 3.4), cruzando los haces en un ángulo  $\theta_2 = 0.005$  rad. La longitud de onda del láser usado también es de 532nm y por lo tanto la norma del vector  $\vec{k}_{12}$  es

$$
k_{\Delta 2} = k_0 \theta_2 = \frac{2\pi}{\lambda_0} \theta_2 = 59052.5 m^{-1}
$$
  

$$
\lambda_{\Delta 2} = \frac{2\pi}{k_{\Delta 2}} = 106 \,\mu m
$$

El montaje está basado en un diseño realizado por Aguilar<sup>3</sup>. En éste, todo el manejo de los haces se basa en óptica gaussiana. Medimos con el fotodetector el perfil de los haces usados en el montaje (figura 3.5(a) a (e)) en diferentes posiciones (ubicadas en la figura 3.2) y verificamos el valor de la cintura y el ángulo de cruce entre el primario y el OL.

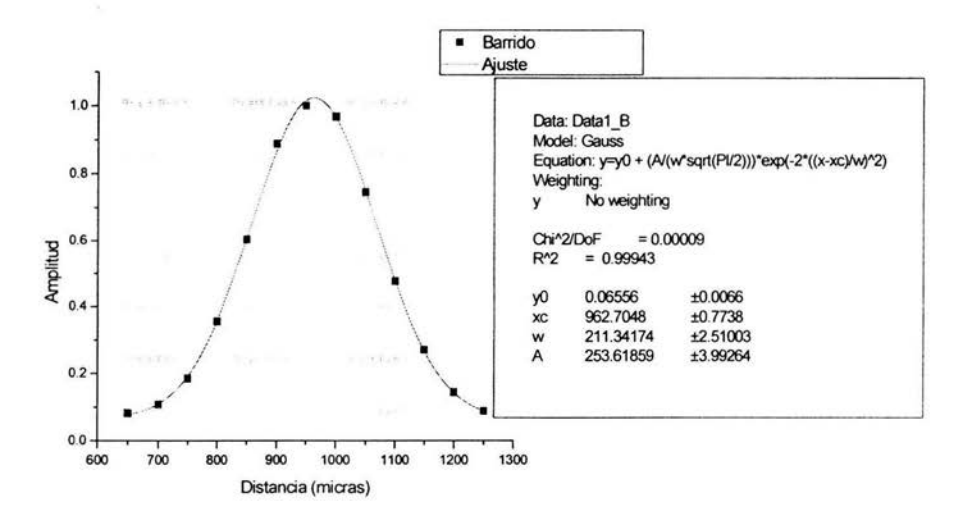

**Figura 3.5 (a) Perfil de intensidad de los haces superpuestos en la zona de difusión** 

<sup>3</sup> Aguilar "Diseño y

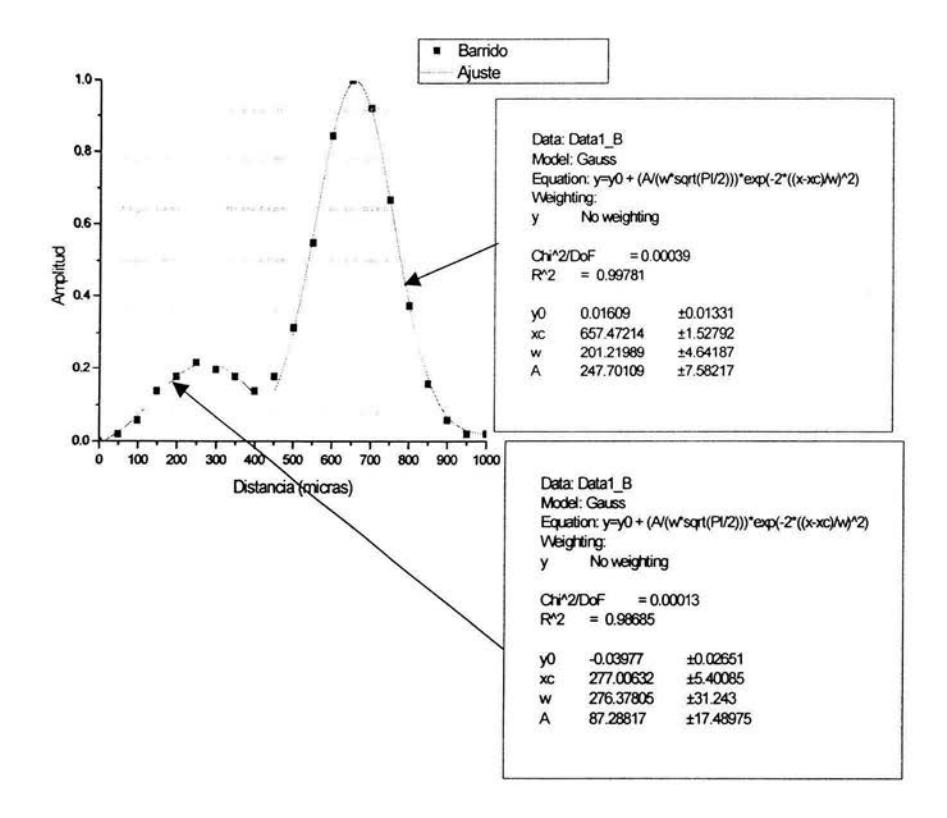

**Figura 3.5 (b) Perfil de intensidad de los haces 8mm delante de la posición 1** 

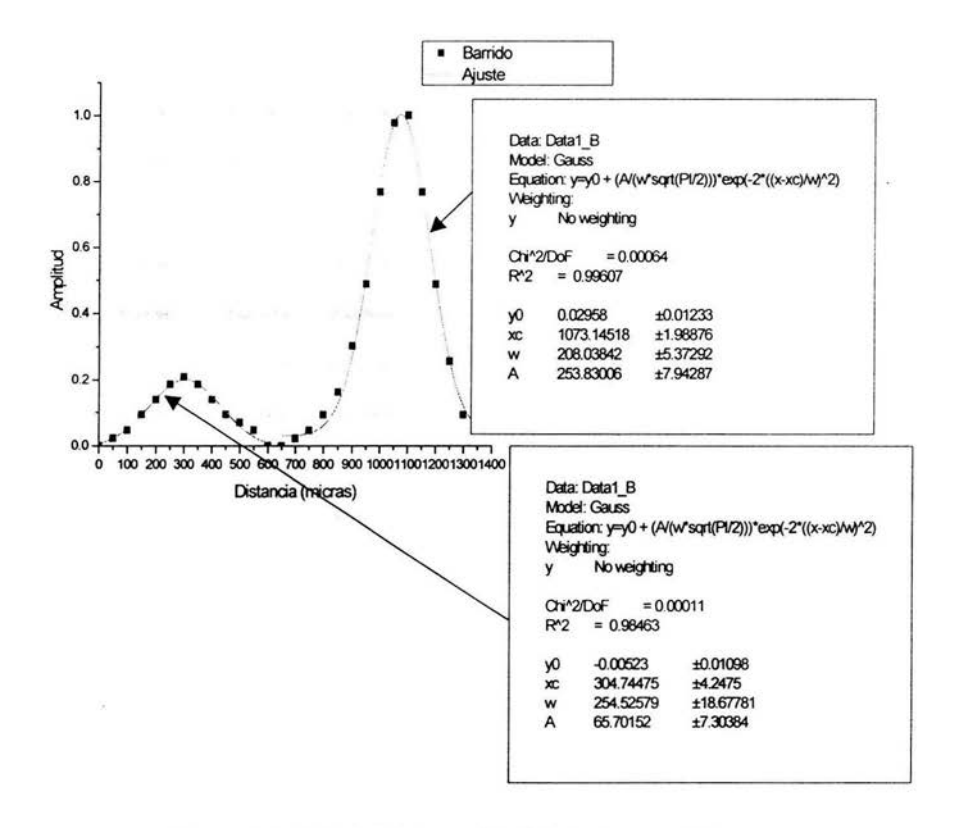

**Figura 3.5 (e) Perfil de intensidad de los haces a 76.2mm delante de la posición 2 mostrada en (b)** 

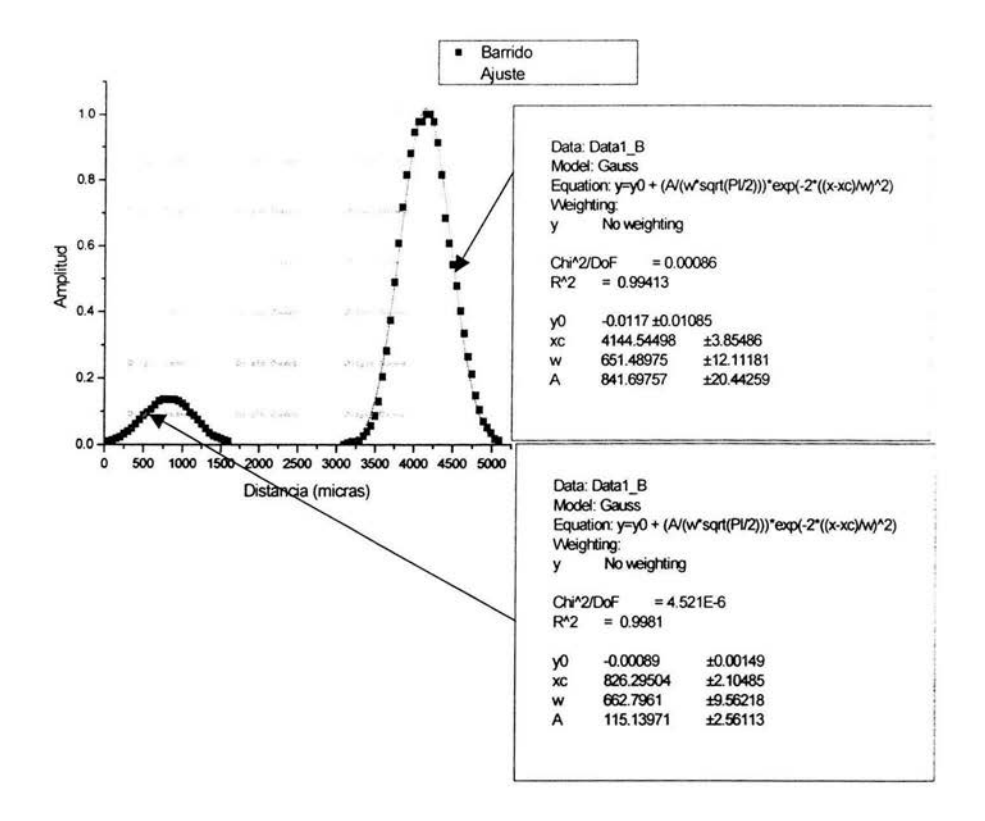

**Figura 3.5 (d) Perfil de intensidad de los haces a 508mm delante respecto a la posición 3 mostrada en** (c)

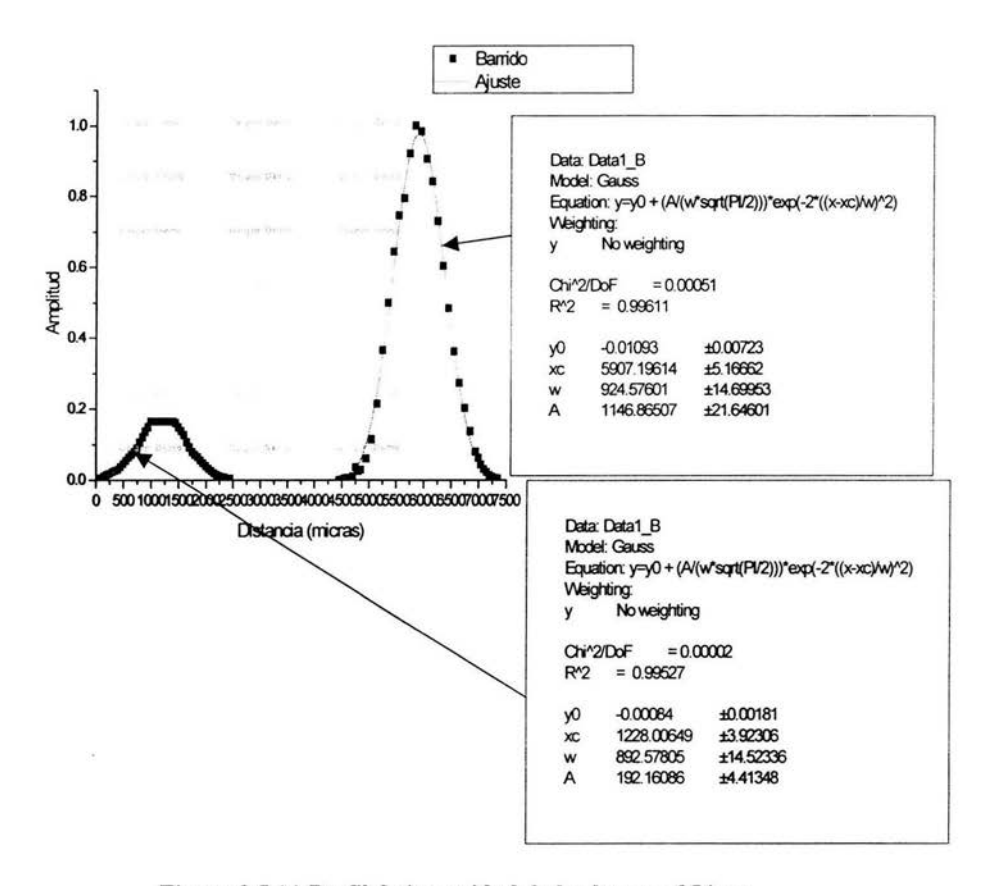

Figura 3.5 (e) Perfil de intensidad de los haces a 254mm Delante de la posición 4 mostrada en (d)

De la medición de los perfiles de intensidad se verifica que estamos usando haces gaussianos. Los perfiles obtenidos en las figuras 3.5 (b) a (e) muestran como va aumentando la separación entre los haces a medida que se alejan de la zona de difusión. Al graficar la semiseparación de los máximos de los dos perfiles obtenidos para cada una en función de la distancia recorrida, se obtiene una recta cuya pendiente es la tangente del ángulo con el que se cruzan los haces (Figura 3.6)

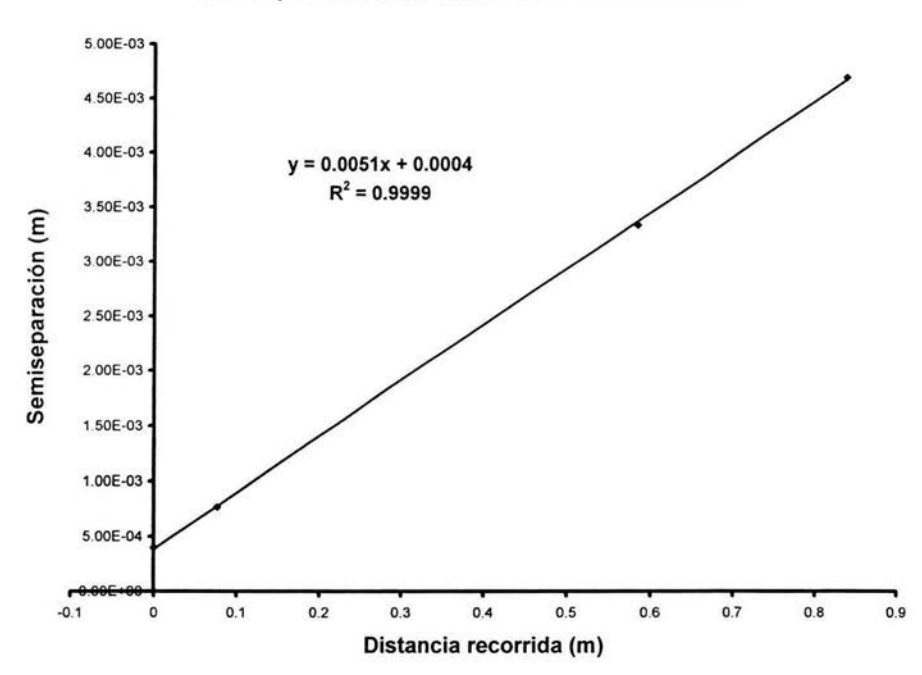

Semiseparación entre haces vs distancia recorrida

Figura 3.6 Gráfica de la mitad de la separación entre los haces en función de la posición

La difusión de la luz la realiza un chorro de aire comprimido al salir por una tobera colocada en un plano vertical perpendicular a la dirección original del haz primario. El propósito de la investigación es mostrar que la técnica permite determinar, dentro del flujo, si hay una dirección preferencial de emisión acústica. Para ello, es necesario poder estudiar diferentes direcciones dentro del flujo. Hay dos formas de hacerlo: mover la óptica para rotar el plano de los haces que se intersecan, o rotar la tobera respecto a  $\vec{k}_{\text{a}}$ . (Figura 3.7)

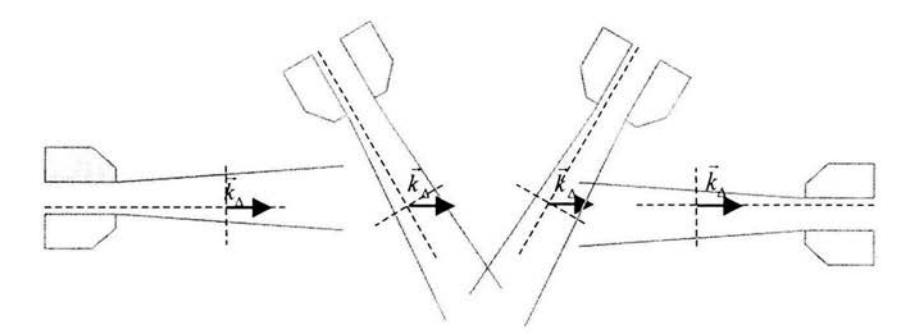

# **Figura** 3.7 **Rotación de la tobera para estudiar diferentes direcciones dentro del flujo**

En este arreglo se maneja la segunda opción. Para ello, diseñamos una montura (figura II.6 apéndice II) que sujeta la tobera en el plano requerido, permite rotarla en torno al eje más largo de intersección de los haces y desplazarla en dos direcciones perpendiculares en el plano sin cambiar el eje de rotación. Así se puede estudiar el flujo en cualquier punto y en cualquier dirección.

# **111.1.2 La densidad espectral de la señal obtenida**

En la sección 1.2 se vio que todas las posibles fluctuaciones en el flujo se pueden separar en tres modos: entrópico, acústico y de vorticidad. El modo entrópico corresponde a fluctuaciones de densidad y temperatura a presión constante, el modo acústico corresponde a fluctuaciones de densidad y de presión y el modo de vorticidad corresponde a fluctuaciones de velocidad, pero sin fluctuaciones de densidad. Por lo tanto esta técnica no detecta fluctuaciones de vorticidad.

Analizando la señal obtenida de la corriente producida en el detector, con un analizador de espectro (Tabla 1.6 apéndice **1),** obtenemos la densidad espectral de las fluctuaciones de densidad que difunden la luz, recuérdese la ec 1.36 que relaciona la densidad espectral de la corriente con la densidad espectral de las fluctuaciones de densidad. Puesto que la observación se realiza para un vector de onda dado, la frecuencia

que se espera para el modo entrópico debe ser diferente de la que se observe para el modo acústico, pues sus velocidades de propagación en el flujo son diferentes

La figura 3.8 muestra el tipo de espectro que se obtiene de la señal proveniente del detector en dos direcciones diferentes de  $\vec{k}_A$  respecto al flujo sobre el eje del chorro: paralela en (a) y perpendicular en (b)

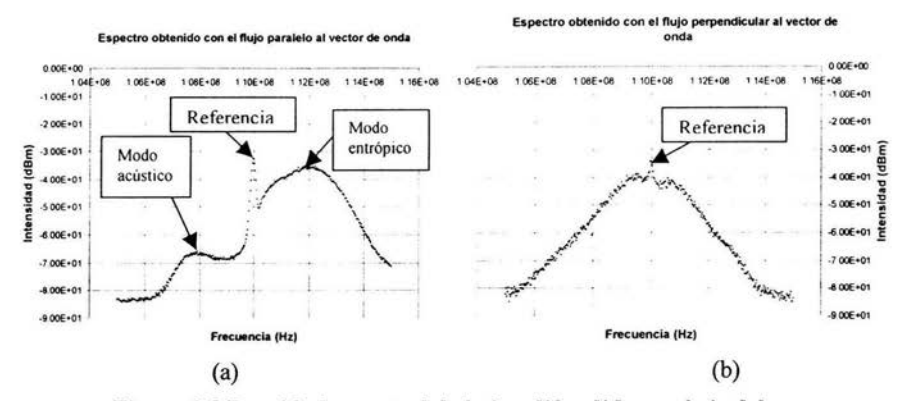

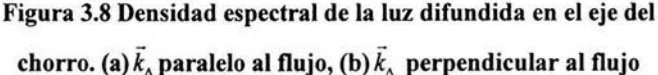

El pico que se obtiene en 110 Mhz corresponde al salto en frecuencia que tiene el OL y es la frecuencia de referencia para todo lo que no se mueve. El pico ubicado a la izquierda de la referencia en (a) está centrado alrededor de los 108Mhz, es decir, la frecuencia que muestra este pico es de -2Mhz. Su velocidad, calculada usando el valor del vector de onda (ec 4.2) es

$$
V_a = \frac{\omega}{k_a} = \lambda_a v = 332m/s \tag{4.3}
$$

velocidad muy cercana a la del sonido. Además esta frecuencia se mantiene alrededor del mismo valor aunque la dirección de observación cambie, mientras que la frecuencia del pico ubicado a la derecha de la referencia en (a) si cambia conforme cambia la dirección de observación. Entonces el pico de la izquierda corresponde al modo acústico y el de la derecha al modo entrópico.

El espectro en (b) corresponde a la condición en que la dirección de observación es perpendicular al eje del chorro, ya que las fluctuaciones del modo entrópico no son

arrastradas por el flujo. Entonces el espectro está centrado en la frecuencia de referencia. Aquí el modo acústico(MA) no se puede distinguir ya que lo oculta el modo entrópico (ME).

La variación en la frecuencia central del ME obedece al hecho de que el sistema permite observar sólo en la dirección elegida determinada por la dirección del vector de onda  $\vec{k}_{\alpha}$ , y por eso sólo observamos la componente de velocidad del flujo en esa dirección. Debido al efecto Doppler, esto causaría la observación de un corrimiento en frecuencia dado por<sup>4</sup>

$$
v_d = \frac{\vec{k}_\Delta \cdot \vec{V}}{2\pi} \,. \tag{4.4}
$$

Es importante señalar la simetría del sistema, pues si rotamos la posición del flujo respecto a  $\vec{k}_\Delta$  en 180°, el espectro se verá exactamente igual, pero reflejado respecto a la línea de referencia.

<sup>4</sup> Goldstein R Fluid Mech cap 4 "Laser velocimetry" p.181

#### 111.2 Resultados

### 111.2.1 La exploración del chorro

Usamos dos toberas rectas de sección circular para producir el chorro estudiado (figura II.7(a) y (b) apéndice II). Ambas toberas tienen un diámetro de salida de  $0.8 \times 10^{-3}$ m pero difieren entre sí en el proceso de fabricación. Para cada una se realizaron dos tipos de estudio:

1.-Barrido a lo largo del eje del chorro con  $\vec{k}_A$  en la dirección del eje del chorro, es decir paralela a la dirección del flujo. Se obtienen espectros del tipo de la figura 3.8(a), repetido en la figura 3.9.

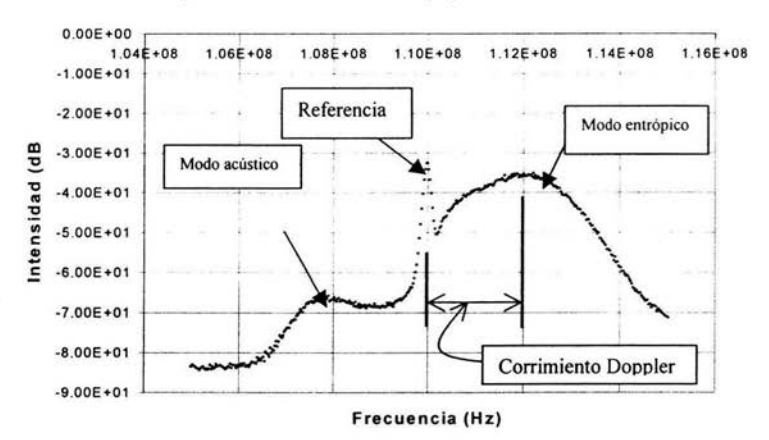

Espectro obtenido con el flujo paralelo al vector de onda

# Figura 3.9 Espectro que muestra el corrimiento Doppler del pico convectivo respecto a la línea de referencia cuando  $\vec{k}_A$  es paralelo al flujo

De estos espectros, podemos obtener el corrimiento Doppler que presenta el ME respecto a la línea de referencia, debido a que la fluctuaciones debidas a este modo son arrastradas con el flujo. Usando la ec (3.4) de la sección 3.2, podemos relacionar este corrimiento con la velocidad del flujo a lo largo del eje del chorro.

Se esperaba encontrar únicamente espectros de éste tipo al hacer el barrido, sin embargo, al irse alejando de la salida de la tobera, partiendo desde cero y hasta cierto número de diámetros que depende de la presión usada, encontramos que el espectro muestra un comportamiento adicional que no ha sido reportado en la literatura (figuras 3.1 O(a) a 3.1 O(h)). Presentamos espectros que corresponden a puntos sucesivos en el barrido. Espectro a 2.86 diámetros de la salida de la tobera

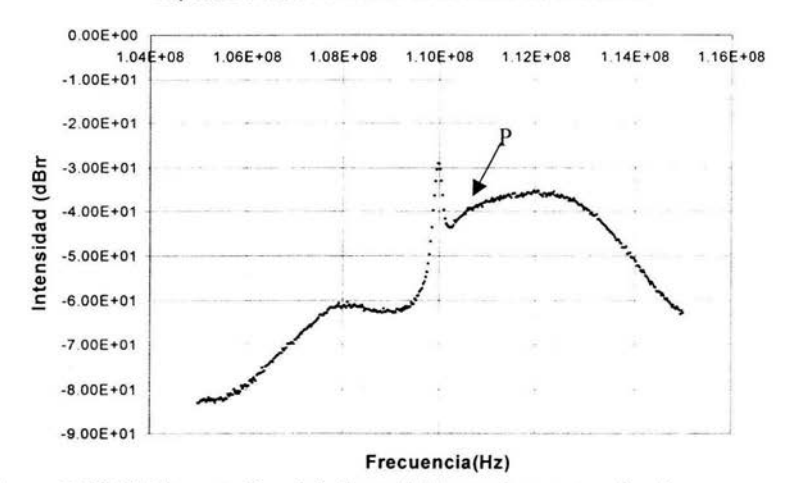

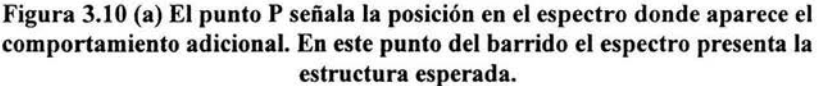

 $0.00E + 00$  $1.04E + 08$ 1.06E+08 1.08E+08 1.10E+08  $1.12E + 08$  $1.14E + 08$  $1.16E + 08$  $-1.00E + 01$ -2.00E+01  $-3.00E+01$ IXl -o  $-4.00E+01$ ..  $-5.00E+01$  $\frac{1}{\sqrt{2\pi}}$ - ~/  $\blacksquare$ Q)  $-6.00E+01$ ;;;:..\_.:ir.·ii'~-- - -- --t-- ---¡---- -· -7.00E+01 -8.00E+01 -9.00E+01 Frecuencia (Hz)

Espectro a 3 diámetros de la salida de la tobera

Figura 3.10 (b) La intensidad del espectro en la frecuencia señalada por el punto P se incrementa al pasar al siguiente punto en el barrido.

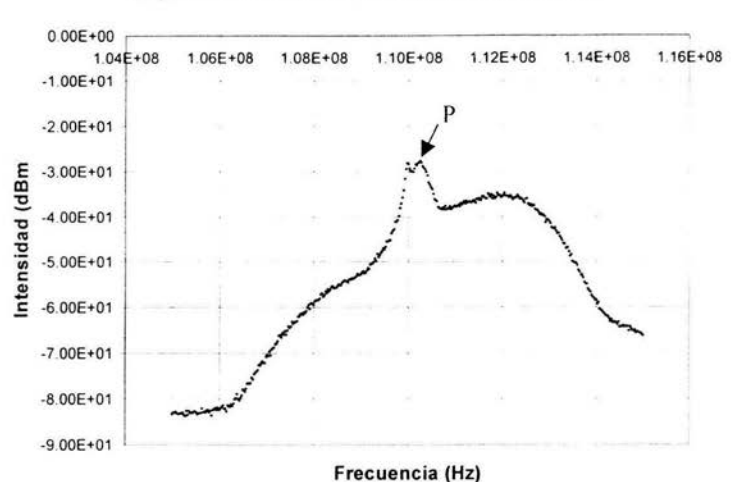

*i*  Espectro a 3.2 diámetros de la salida de la tobera

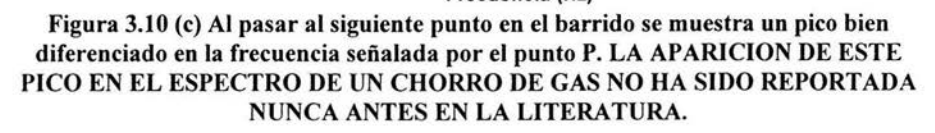

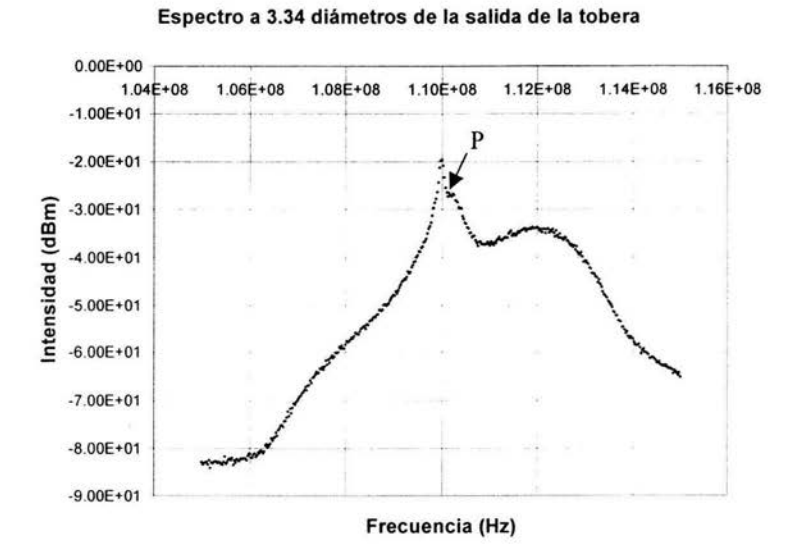

Figura 3.10 d En el siguiente punto del barrido, la frecuencia central del pico que apareció en el punto anterior, ha cambiado. Como lo señal el punto P dicha frecuencia es más cercana a la frecuencia de referencia.

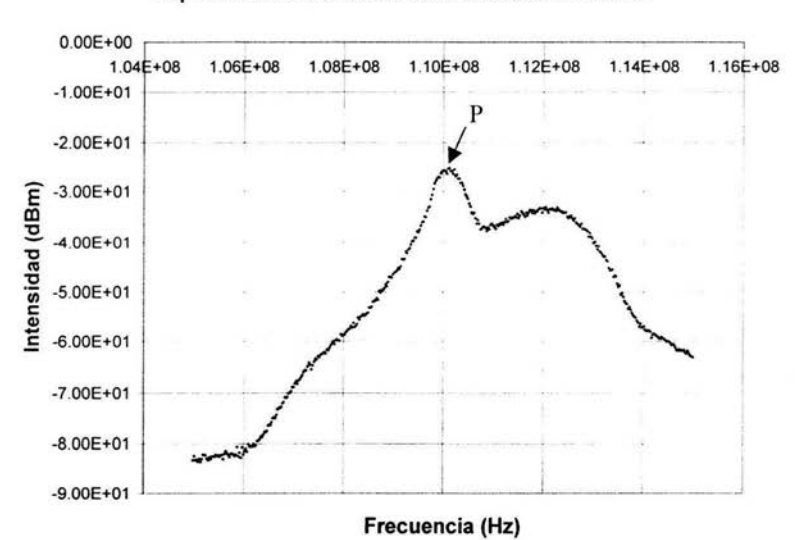

Espectro a 3.5 diámetros de la salida de la tobera

Figura 3.lOe En el siguiente punto del barrido, la frecuencia central del pico señalado en el punto P prácticamente se superpone sobre la frecuencia de referencia.

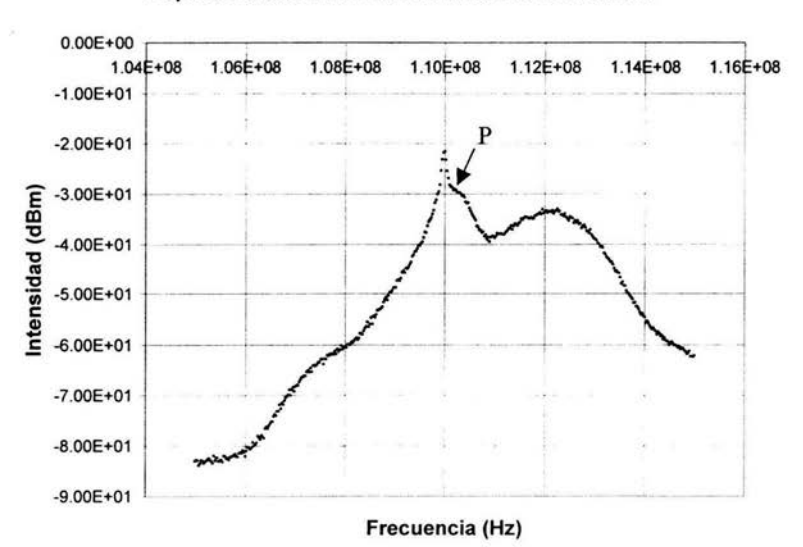

Espectro a 3.65 diámetros de la salida de la tobera

Figura 3.10 f Siguiente punto en el barrido. La intensidad del pico señalado en el punto P disminuye y su frecuencia central se incrementa.

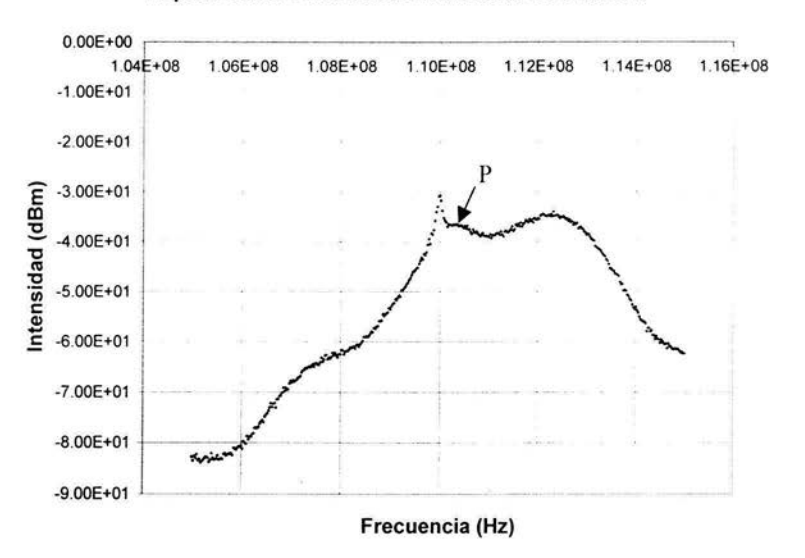

Espectro a 3.81 diámetros de la salida de la tobera

Figura 3.10 g Siguiente punto en el barrido. La intensidad del pico señalado en el punto P decrece más respecto al punto anterior y su frecuencia central aumenta.

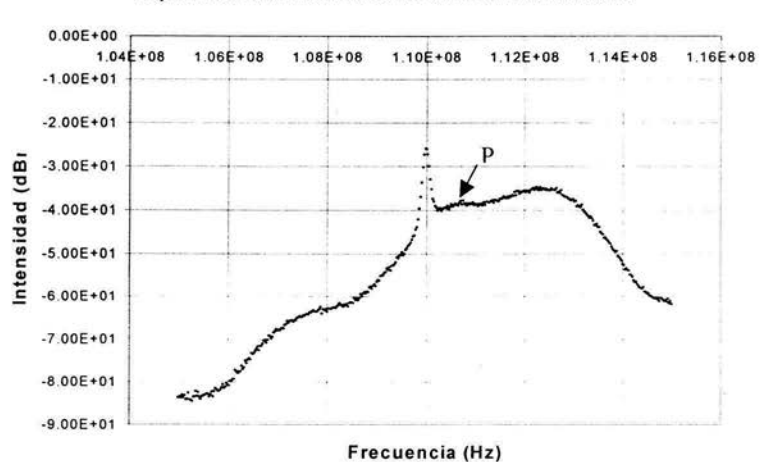

Espectro a 3.97 diámetros de la salida de la tobera

Figura 3.10 **h** Siguiente punto. La Intensidad del pico señalado en el punto P disminuye hasta casi confundirse con el ME y su frecuencia central aumenta. Después de este punto el espectro vuelve a mostrar el comportamiento esperado en los puntos subsiguientes, hasta que éste comportamiento reaparece.

La aparición de éste comportamiento del espectro no ha sido reportado nunca en la literatura y por lo tanto se convirtió también en motivo de estudio de este trabajo. Es decir tratamos de asociar el pico con algún elemento de la estructura del chorro.

2.-Barrido en puntos seleccionados sobre líneas paralelas al eje del chorro, haciendo exploración angular para determinar si existe una dirección en la que el pico del modo acústico tiene una amplitud máxima en el espectro. Esto se puede apreciar en la figura 3.11 , donde se muestra la variación en la intensidad del pico acústico al rotar  $\vec{k}_{\text{A}}$ . En la figura se observa que la frecuencia del pico del modo acústico cambia ligeramente entre un espectro y otro, debido también al corrimiento Doppler ya que las fluctuaciones de presión también son parcialmente arrastradas por el flujo.

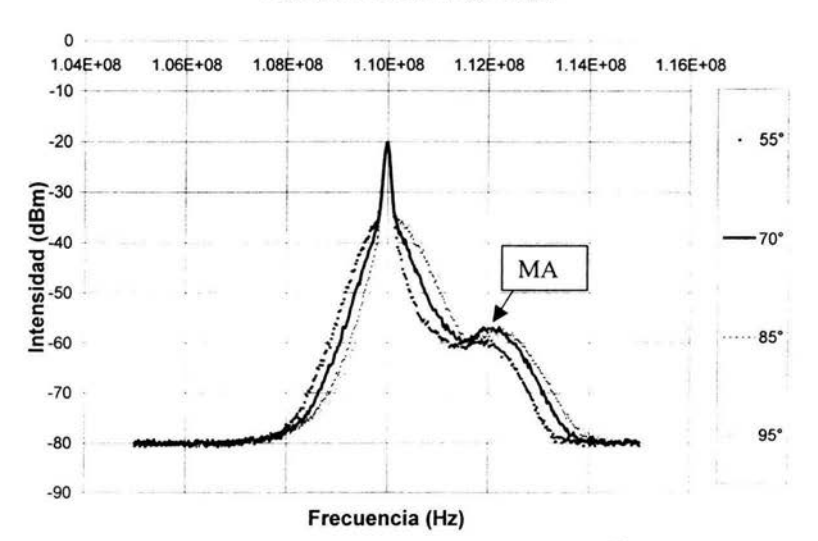

### **Espectros detectando con k en un punto fijo a diferentes ángulos respecto al eje del jet**

Figura 3.11 Variación del espectro al cambiar el ángulo de  $\vec{k}_\text{A}$  respecto al flujo **obsérvese el cambio en la amplitud del pico del modo acústico** 

En esta gráfica se muestra que la amplitud del pico del modo acústico presenta un máximo al rotar la posición de  $\vec{k}_A$ . Nosotros asociamos este máximo con la dirección de propagación de las ondas acústicas y posiblemente con la localización de su fuente . Nótese

que en los espectros tomados aquí como ejemplo, la frecuencia del MA no está alrededor de 108MHz, sino alrededor de 112MHz, esto muestra la sensibilidad de la técnica a la dirección de propagación de las fluctuaciones. En nuestro caso, cuando la frecuencia es mayor que la de referencia, indica que la fluctuación de densidad tiene una componente de velocidad sobre  $\vec{k}_{\Delta}$  que es negativa (i.e. en la dirección contraria) y cuando es menor que su componente de velocidad sobre  $\vec{k}_{\Delta}$ es positiva (i.e. en la misma dirección), esto debido a que en el montaje utilizamos el orden m=-1 al salir del MAO.

# III.2.2 Chorro de aire en 1ª tobera (0.8x10<sup>-3</sup>m de diámetro)

Las características completas de la 1<sup>ª</sup> tobera se presentan en el apéndice II (figura 11. 7(a)). En la primera etapa del estudio de esta tobera, realizamos el barrido a lo largo del eje del chorro con  $\vec{k}$ , paralela al eje del chorro, es decir misma dirección y sentido que el flujo a la salida de la tobera. De los espectros obtenidos obtuvimos la componente axial de la velocidad del flujo a lo largo del eje del chorro. Presentamos la curva obtenida, en términos del No. de Mach, en la figura 3.12

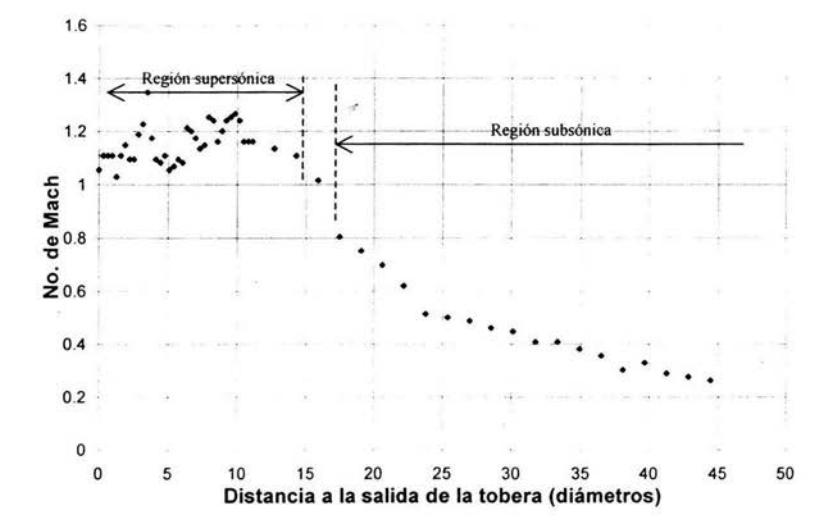

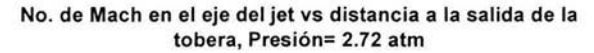

# Figura 3.12 Evolución de la velocidad del flujo con la distancia a la salida de la tobera a lo largo del eje del chorro. La posición cero en la gráfica se considera en un intervalo de  $\pm 10 \mu m$

De aquí podemos apreciar que la región donde el flujo es supersónico se extiende hasta casi los 15 diámetros, y después transita hacia flujo subsónico. Debemos entonces esperar que de acuerdo con la sección I.2.3 , la zona de producción acústica esté alrededor de los 15 diámetros.

Para analizar el comportamiento adicional del espectro al hacer el barrido, probamos graficar la amplitud de una frecuencia fija en la que la aparición del pico adicional es mas notable, contra la distancia a la tobera. El resultado se presenta en la figura 3 .13

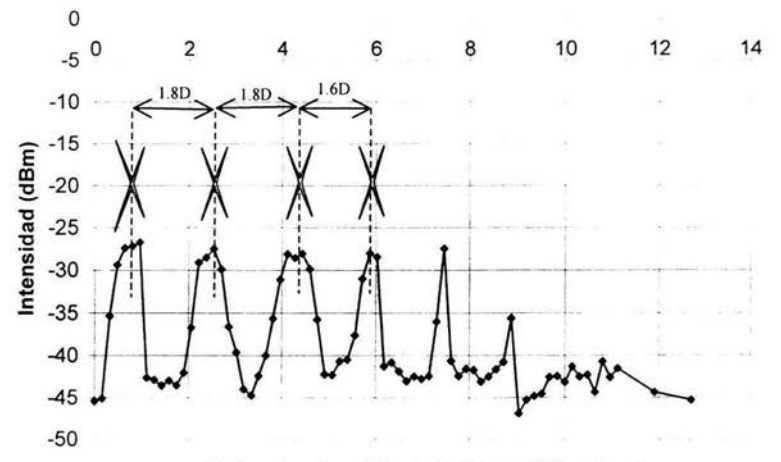

Amplitud de la frecuencia de 110.325MHz vs la distancia a la salida de la tobera

Distancia a la salida de la tobera (diámetros)

# Figura 3.13 Evolución de la amplitud del espectro en la frecuencia en 110.325MHz con la distancia a la tobera, comparada con el patrón de LM obtenido para 2.7atm en el capítulo II. La posición cero en la gráfica se considera en un intervalo de  $\pm 10 \mu m$

Obtuvimos un patrón en el que la amplitud de la frecuencia seleccionada oscila regularmente, con una separación entre crestas de 1.8 diámetros y que sólo se encuentra en una zona entre O y 1 OD. Mostramos en la figura, el resultado de comparar la gráfica con el patrón de LM que obtuvimos en la sección 11.2.2. *Encontramos que la separación entre crestas coincide con la separación entre centros del patrón de LM obtenido para la misma presión con la misma tobera.* 

Asociamos el aumento en la intensidad de la frecuencia escogida con la presencia de las LM formadas en el chorro. Además, su aparición se restringe a la zona supersónica del flujo. Podemos explicar el comportamiento del pico señalado en el punto P al ir avanzando, puesto que si el patrón de LM es estacionario, es una fluctuación de densidad estacionaria, es decir, de velocidad cero y debe aparecer en el espectro en 11 OMHz. Tiene alrededor

muchas otras fluctuaciones con velocidad distinta de cero, pero en las zonas adyacentes a Ja LM, Ja velocidad de éstas debe tender a cero (por acercarse a Ja LM). Entonces, al ir avanzando en el barrido entran en el volumen de observación, primero las fluctuaciones con velocidad diferente de cero pero decreciente, las cuales mostrarían en el espectro un incremento en la intensidad (pues la densidad aumenta) y una frecuencia diferente a la referencia pero muy cercana a ella (figuras  $3.10(a)$  a  $3.10(c)$ ). Enseguida entra la LM, que debe presentar la mayor intensidad y mostrarse sobre la frecuencia de referencia (figuras  $3.10(d)y(e)$ , y finalmente sale la LM del volumen de observación quedando de nuevo únicamente fluctuaciones con velocidad distinta de cero pero decreciente (figuras  $3.10(f)$  a (h)).

Hicimos el barrido moviendo el punto de observación, en pasos de 125µm de largo. Sin embargo para nuestro arreglo, el tamaño del volumen de observación en esta dirección es de 380µm. Es evidente por lo tanto, que los volúmenes de observación en punto contiguos se traslapan (figura 3.14)

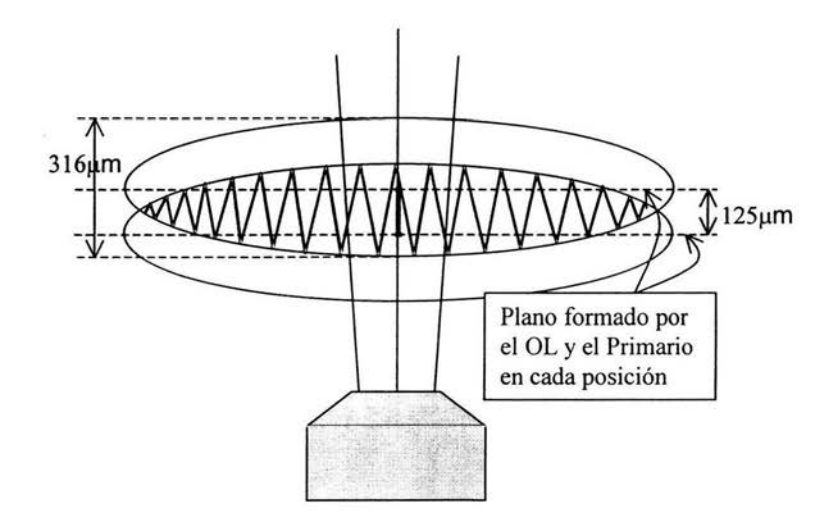

### **Figura 3.14 Traslape de los volúmenes de observación**

De la figura vemos que la zona sombreada, es la misma en ambas posiciones, por lo que Ja información que de esa zona proviene, es Ja misma en ambos casos y por lo tanto sólo se tiene información de zonas completamente diferentes cada dos pasos. Esto es lo deseable en el caso de querer hacer la caracterización de la evolución de la velocidad del

flujo a lo largo del eje del chorro (y así se presenta el estudio 1). Sin embargo, nos damos cuenta de que el hacer un barrido dando pasos menores al tamaño del volumen de observación, nos permite explorar las estructuras dentro del chorro con una resolución mayor a la permitida por las dimensiones del volumen de observación, puesto que somos capaces de observar Ja entrada de elementos nuevos a la sección del volumen de observación de la parte superior de la zona no sombreada en la figura, o su salida de la parte inferior de la misma, y diferenciarlos del resto de la estructura.

Para el segundo estudio del chorro de aire en esta tobera, realizamos la exploración del máximo de amplitud del MA, en tres posiciones sobre una línea paralela al eje del chorro, y en cuatro posiciones simétricas respecto al eje, situadas sobre una línea perpendicular al mismo. Los resultados se resumen en la figura 3.15

En la figura, la posición estudiada se indica con un círculo representando las dimensiones de la sección transversal más ancha del volumen de dispersión, en éste se sitúa la base de una flecha que indica la dirección de propagación de la onda acústica. Extrapolando Ja dirección de propagación encontrada, podemos inferir que las ondas acústicas detectadas parecen provenir de una zona localizada alrededor de los 18 diámetros, en la región subsónica.

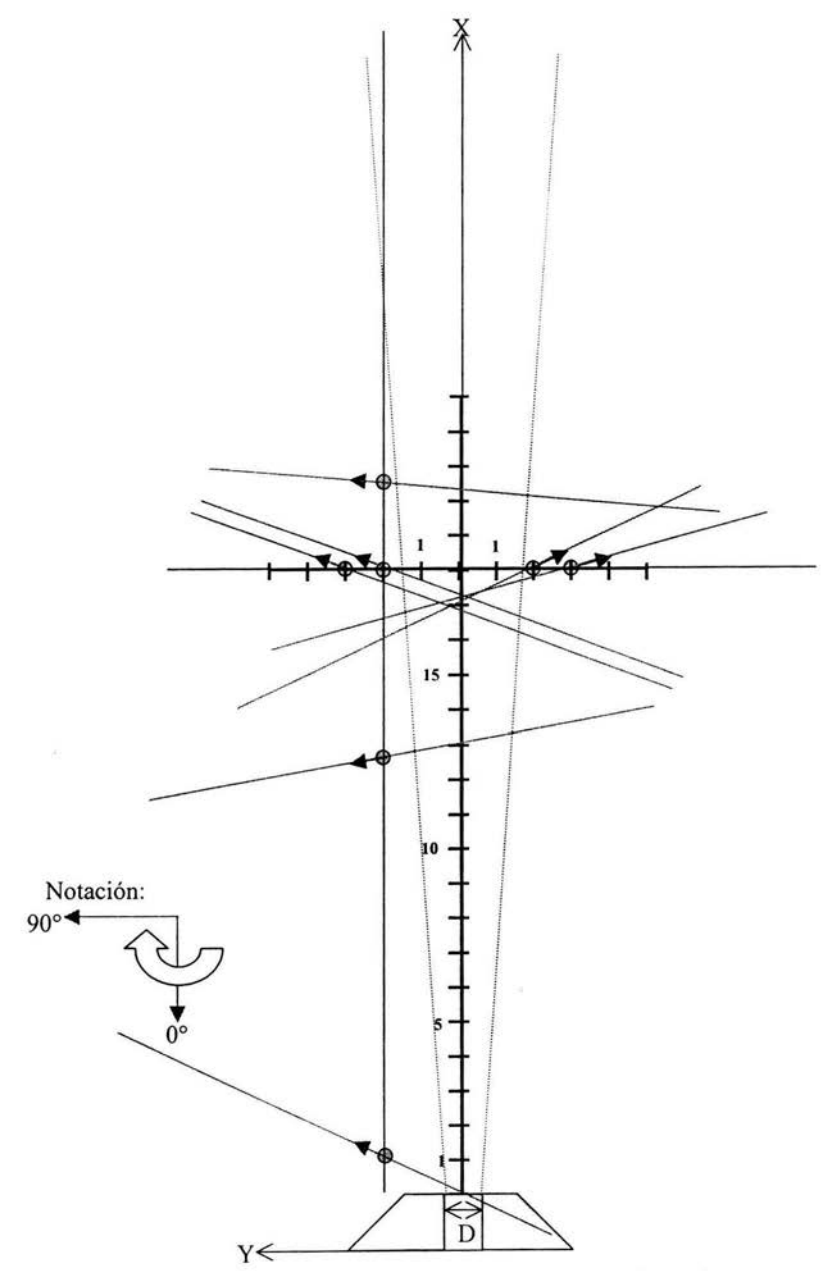

Figura 3.15 Mapa parcial de las direcciones de propagación de las fluctuaciones acústicas en el chorro de aire en la 1" tobera

# III.2.3 Chorro de aire en 2ª tobera ( $0.8 \mathrm{x} 10^{3}$ m de diámetro)

Las características completas de la 2ª tobera se presentan en el apéndice II, figura 11. 7(b ). Realizamos el barrido a lo largo del eje del chorro con pasos de 200µm. Obtuvimos la velocidad promedio del flujo en el eje del chorro. Los resultados se presentan en la figura 3. 16

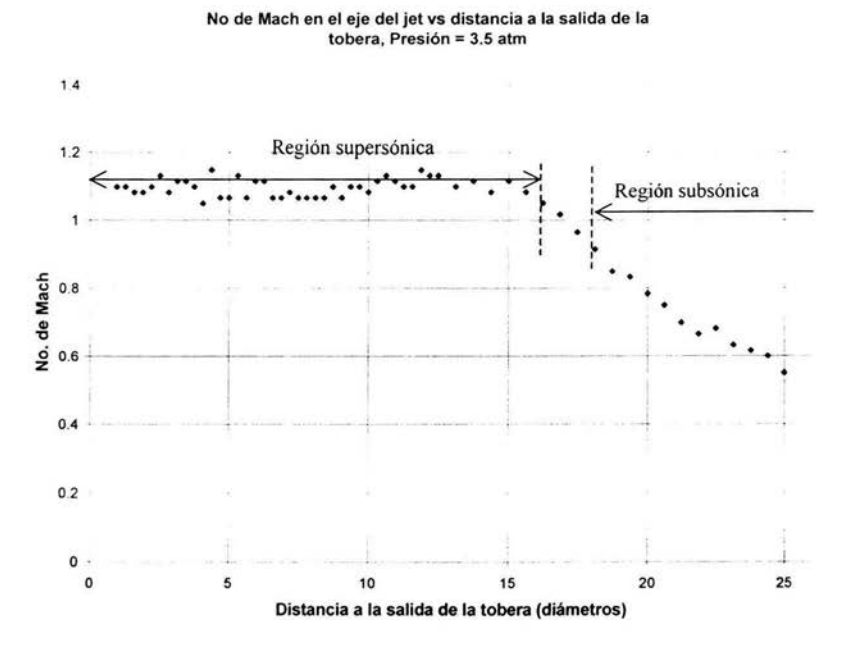

# Figura 3.16. Evolución de la velocidad del flujo con la distancia a la salida de la tobera a lo largo del eje del chorro. La posición cero en la gráfica se considera en un intervalo de ± IOµm

Presentamos el estudio para esta tobera mostrando que el tipo de curva obtenido para la evolución de la velocidad del flujo al alejarse de la salida, es el mismo que el obtenido con la primera boquilla. La zona supersónica se extiende en este caso hasta alrededor de los 15 diámetros y después transita hacia flujo subsónico.

Para esta tobera no realizamos visualizaciones de la LM sin embargo, también encontramos el comportamiento adicional del espectro. La figura 3. 17 muestra la evolución de la amplitud del espectro en la frecuencia de 110.325MHz a lo largo del eje del chorro.

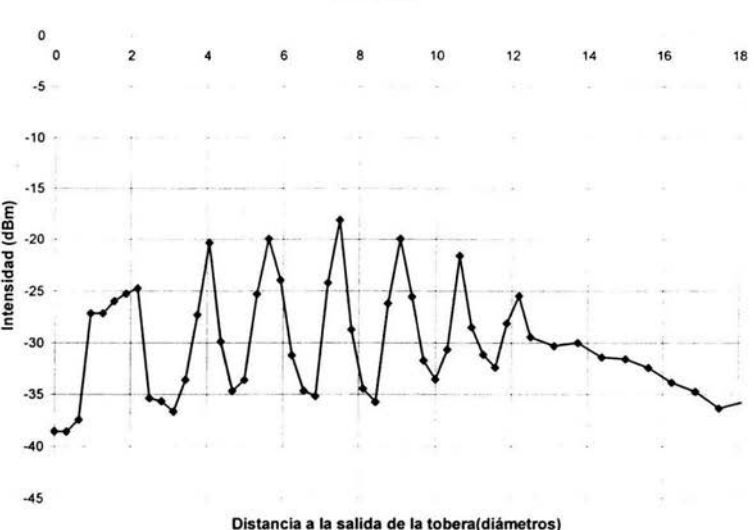

#### Amplitud del espectro en la frecuencia de 110.325MHz vs la distancia a la salida de la tobera

### Figura 3.17 Evolución de la amplitud del espectro en la frecuencia de 110.325MHz con la distancia a la tobera. La posición cero en la gráfica se considera en un intervalo de  $\pm 10 \mu m$

En esta gráfica encontramos de nuevo la oscilación periódica de la amplitud de la frecuencia seleccionada, indicando la aparición regular del pico descrito en III.2.1 . Sin embargo para el chorro en aire con esta tobera no disponemos de visualizaciones del patrón de LM con las cuales comparar la separación entre crestas. Aún así inferimos que este comportamiento también está asociado con las LM, ya que se presenta únicamente en la zona que de acuerdo a la figura 3.16 es supersónica entre O y 150.

El segundo estudio realizado en este chorro es una exploración más detallada de la dirección de máxima emisión acústica (Figura 3 .18). Estudiamos solamente un lado del chorro asumiendo que éste es axisimétrico. Los puntos estudiados se localizan en 4 líneas, a 1/40, 1/20, 20 y 30 del eje del chorro respectivamente y en cada una espaciando 40 entre sí los puntos de exploración, salvo en la zona ubicada entre los 140 y 160 sobre la línea de  $1/2D$  donde se estudia en pasos de  $0.5D$  y en la zona entre  $16D$  y  $21D$  en todas las líneas, puesto que es en esta zona donde esperábamos encontrar algún comportamiento diferente

en las direcciones del máximo de emisión acústica, puesto que en la literatura se señala al final de la zona supersónica como Ja posición donde otros estudios localizan la producción de emisiones acústicas. Sin embargo no encontramos tal diferencia. La figura muestra en cada posición explorada un círculo señalando las dimensiones de la sección transversal más ancha del volumen de dispersión, y en el centro de éste una flecha señalando la dirección encontrada para el máximo de emisión acústica. El sentido de la flecha indica el sentido de propagación de la onda acústica de acuerdo a lo indicado por la posición del MA (a la izquierda o a Ja derecha de la referencia de acuerdo con lo explicado en 111.2. **1** ).

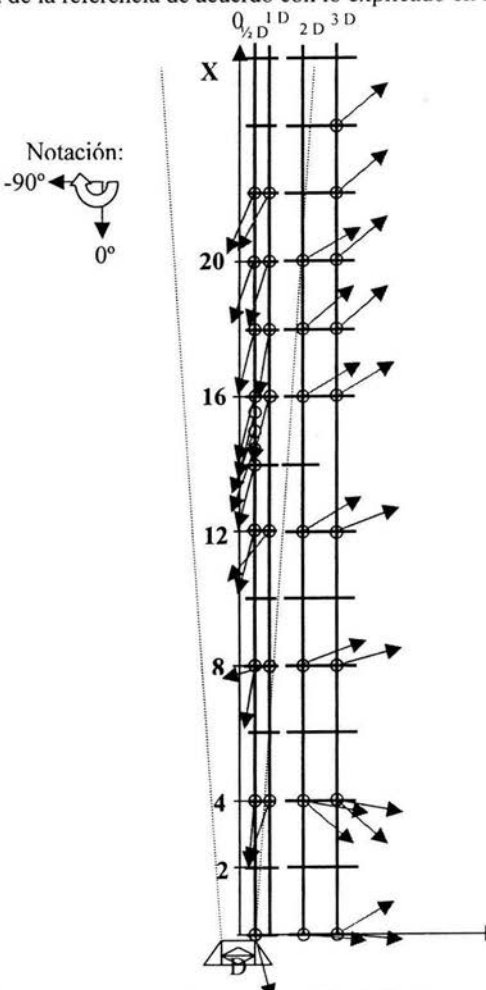

**Figura 3.18 Mapa de las direcciones de propagación de la fluctuaciones acústicas dentro y fuera del chorro de aire.** 

۰Y

La información obtenida con este estudio no muestra una región localizada en el chorro de donde parezcan provenir las emisiones acústicas preferentemente, en su lugar, en el exterior del chorro parecen producirse en diferentes regiones en la frontera de éste, esto sin embargo es consistente con el tipo de chorro utilizado, ya que al no ser un chorro excitado, la formación de las estructuras que pudieran ser responsables de la producción de ruido, es aleatoria. En el interior encontramos que las fluctuaciones acústicas se propagan aparentemente en la misma dirección del flujo, pero en el tipo de espectros obtenido (figura 3 .19), la posición del MA respecto a la referencia, indica que el sentido de propagación va en contra del flujo . Esto resulta contradictorio al menos en la zona supersónica, puesto que si las fluctuaciones acústicas viajan a la velocidad del sonido, al ser arrastradas por un flujo supersónico no pueden viajar en contra de éste. Por lo tanto tratarnos de buscar una explicación a lo que encontramos.

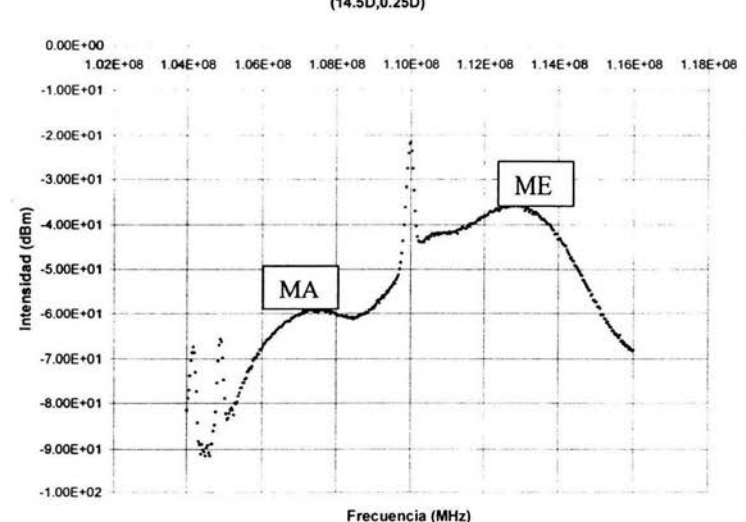

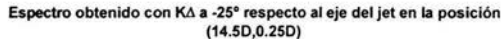

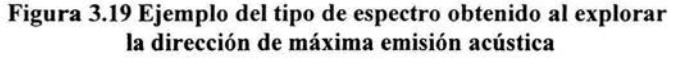

Como se ve en la figura 3.19 el MA se encuentra a la izquierda de la referencia, y por lo dicho en III.2.1, nos indica que la fluctuación de densidad viaja en la misma dirección de  $\vec{k}_A$ , sin embargo esto nos conduce al resultado contradictorio que tenemos en el mapa del interior del chorro. En su lugar el resultado que esperaríamos en este espectro

por ejemplo, sería tener el MA del lado derecho de la referencia, indicando que la fluctuación se propaga en contra de  $\vec{k}_1$ .

Como se dijo en la sección III.1.1 el montaje utiliza un Modulador Acusto Óptico para producir el OL. Si la potencia de la onda acústica producida dentro del cristal es demasiada, puede suceder que ésta se refleje en la orilla del mismo y de nuevo hacia el interior, esta onda reflejada también difractaría el haz incidente con el mismo ángulo que la onda original, salvo que con una menor intensidad y al provenir de la dirección contraria, los órdenes de difracción se invierten (es decir el que para el patrón de la onda original es el orden m=l, para el de la onda reflejada es el orden m=-1). Este efecto produciría en el espectro observado, la aparición de un pico "espejo", simétrico respecto a la referencia pero con una intensidad menor.

Para revisar si tenemos este efecto presente en el montaje colocamos en lugar de Ja tobera un piezoeléctrico excitado a 2.8 MHz. Con éste produjimos una onda acústica de frecuencia, dirección y sentido de propagación conocidos.

Al colocar el piezoeléctrico de tal forma que se produzca la onda acústica en la misma dirección y sentido de  $\vec{k}_\text{A}$ , obtenemos un espectro como el de la figura 3.20.

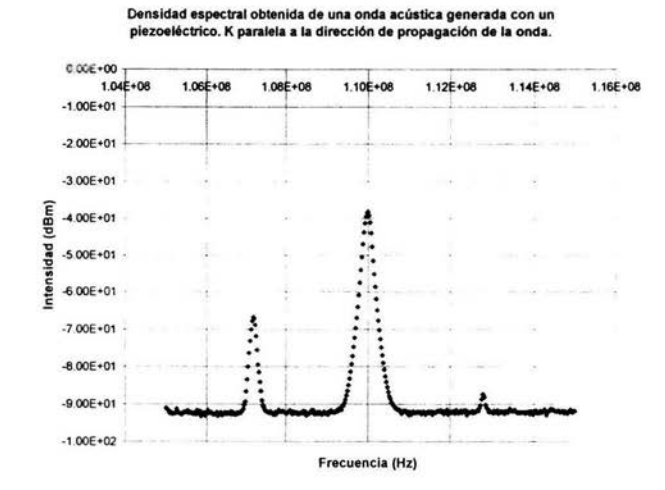

Figura 3.20 Espectro obtenido al detectar una onda acústica con la misma dirección y sentido que  $\vec{k}_A$
En la figura 3.20 tenemos presentes dos picos, cada uno con una diferencia en frecuencia de 2.8 MHz respecto a la línea de referencia pero con una diferencia de intensidad de 20 dBm. El pico de mayor amplitud es el del lado izquierdo. Es decir el que tiene  $\vec{k}_n$ en la misma dirección y sentido que la onda acústica generada. Se confirma entonces que el análisis del párrafo anterior, es decir el pico del lado derecho es el pico "espejo"puesto que no estamos produciendo ninguna onda que viaje en sentido contrario al de  $\vec{k}$ .

La magnitud del MA en un espectro como el de la figura 3 .19 es alrededor de 24 dBm menor que la amplitud del ME. Si el MA del lado izquierdo de la referencia en este espectro se tratara de un pico "espejo", entonces el pico "original" debería tener una amplitud alrededor de 20 dBm mayor que el "espejo".Debido a que el ME es muy ancho y de una amplitud alrededor de 3dBm mayor a lo que podría ser el MA "original", entonces, si lo hay, no podemos observarlo. Tenemos entonces que es gracias a Ja existencia de este pico "espejo" que podemos explorar las fluctuaciones de origen acústico dentro del chorro, pues el comportamiento de este pico "espejo" está relacionado directamente con el comportamiento del pico "original" del MA.

En los puntos explorados en el exterior del chorro, no se presenta un problema de este tipo pues en el exterior no existe el ME.

Los elementos teóricos presentados en el capítulo 1 para describir la técnica, incluyen implícitamente que el gas que dispersa la luz, está formado por un solo tipo de molécula. Al hacer el estudio utilizando un chorro de aire, estamos haciendo la aproximación de que el aire está compuesto principalmente por nitrógeno, aunque en realidad es una mezcla de varios gases. Consideramos necesario realizar el mismo tipo de experimentos utilizando un chorro de nitrógeno puro.

### **111.2.4 Chorro de nitrógeno en 2" tobera (0.8x10-<sup>3</sup> m de diámetro)**

Realizamos el barrido a lo largo del eje del chorro con pasos de 1/2D. Obtenemos la velocidad promedio del flujo en el eje del chorro (Figura 3 .21)

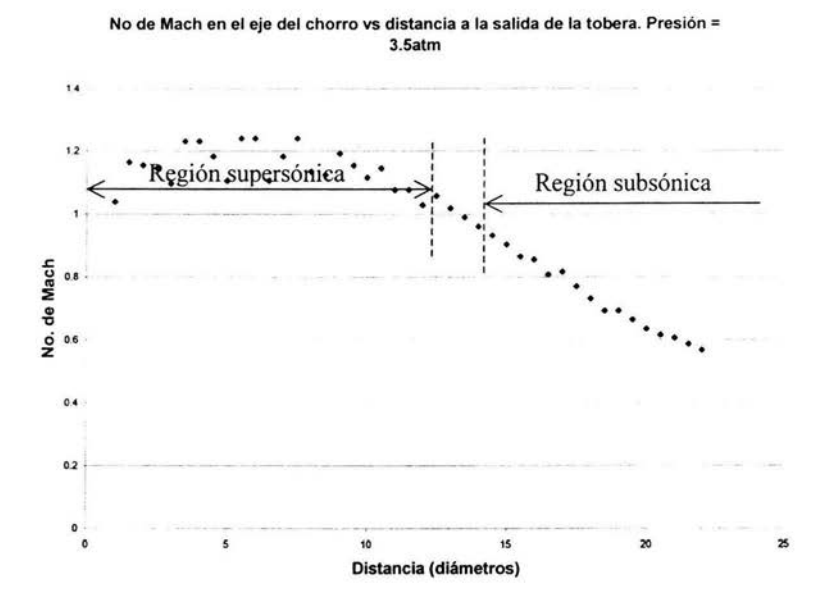

# **Figura 3.21 Evolución de la velocidad del flujo con la distancia a la salida de la tobera a lo largo del eje del chorro. La posición cero en la gráfica se considera en un intervalo de ± lOµm**

Al graficar la velocidad promedio en el eje del chorro de nitrógeno, en términos del número de Mach, obtenemos que la región supersónica se extiende hasta alrededor de los 1 OD. El comportamiento adicional del espectro al hacer el barrido a Jo largo del eje del chorro, mencionado en III.2.1 , también lo encontramos en este chorro de nitrógeno (Figura 3.22). Encontramos de nuevo una oscilación periódica de Ja amplitud de Ja frecuencia seleccionada, sin embargo la forma de Ja curva es menos clara que en Jos casos anteriores debido al menor número de puntos. En este caso si disponemos de medidas realizadas utilizando visualización del patrón de LM, con las cuales se compara la posición de las crestas en la gráfica. Encontramos estas oscilaciones únicamente en Ja región entre OD y 1 OD, que es supersónica de acuerdo con la Figura 3.21.

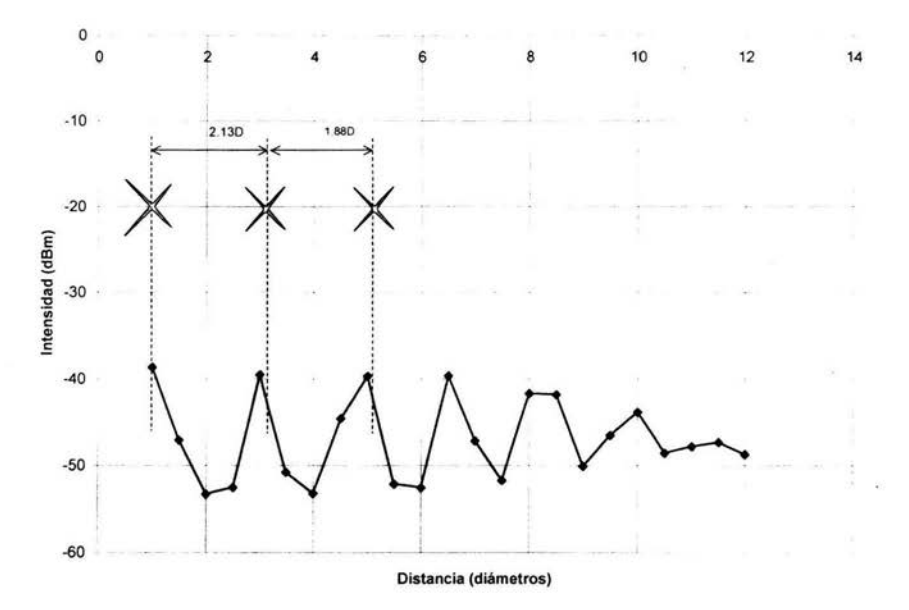

#### **Evolucion de la amplitud del espectro** *en* **ta frecuencia de 110.75MHz en función de la distancia a la salida de la tobera comparada con el mapeo de LM**

## Figura 3.22 Comparación entre la evolución de la amplitud del espectro en la frecuencia de 110.75 MHz a lo largo del eje del chorro de nitrógeno y las medidas del patrón de LM obtenido usando visualizaciones. La posición cero en la gráfica se considera en un intervalo de  $\pm 10 \mu m$

En el segundo estudio realizamos la exploración para buscar las direcciones de máxima emisión acústica en el chorro. Estudiamos solamente un lado del chorro, asumiendo que éste es axisimétrico. Exploramos tres líneas paralelas al eje del chorro situadas en OD, l/4D y 3D de distancia desde el eje, y en cada línea tres puntos localizados a ID,15D y 16D (Figura 3.23). En cada posición explorada aparece un círculo que representa las dimensiones de la sección transversal del volumen de dispersión en su parte más ancha, y en éste se sitúa una flecha indicando la dirección y sentido de propagación de las fluctuaciones acústicas en el máximo de amplitud del MA. Análogamente a lo encontrado en el chorro de aire, en las líneas exploradas al interior del chorro se obtiene que las fluctuaciones acústicas aparentemente viajan en la misma dirección del flujo pero con sentido contrario a éste, esto debido a que estamos estudiando el pico "espejo". En la

línea explorada en el exterior del chorro, no encontramos evidencia que nos señale una dirección de la cual parezcan provenir las fluctuaciones acústicas.

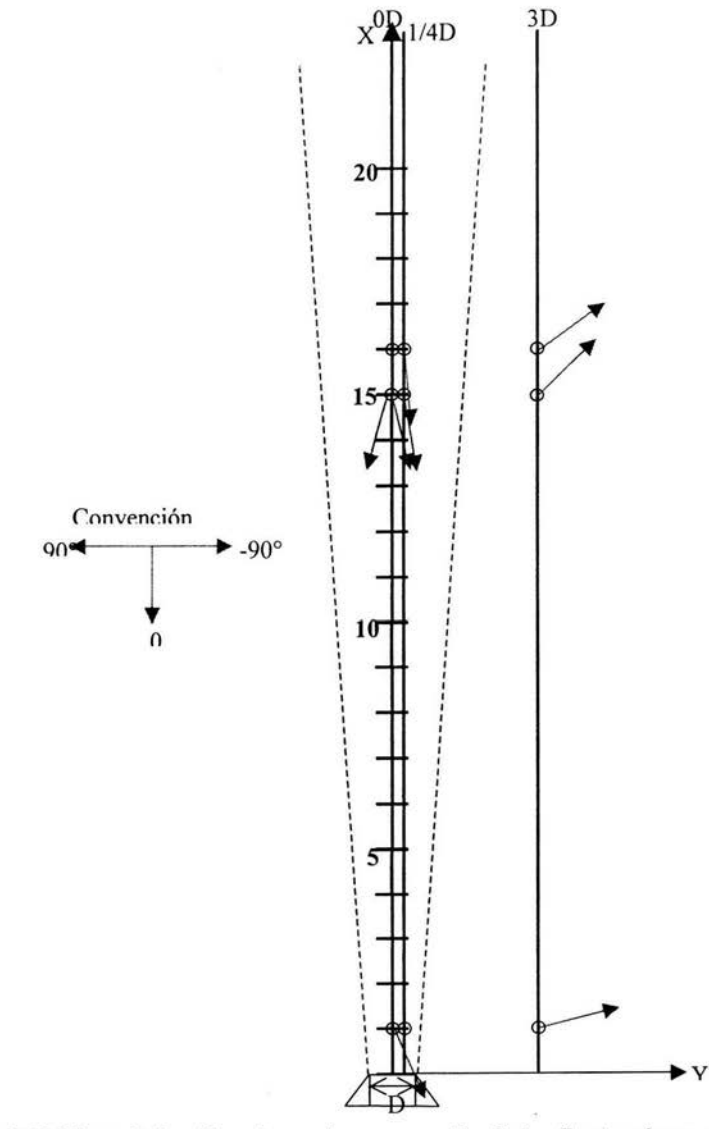

Figura 3.23 Mapa de las direcciones de propagación de las fluctuaciones acústicas dentro y fuera del chorro de nitrógeno.

#### **CONCLUSIONES**

1.- Implementamos la técnica de visualización del patrón de líneas de Mach en un chorro de aire y en un chorro de nitrógeno usando difusión Rayleigh. Se logró hacer una descripción cuantitati va de las dimensiones del patrón con una resolución máxima de 25µm y estimar la velocidad de salida del chorro usando el ángulo de Mach.

2.- Implementamos la técnica para medir fluctuaciones de densidad en gases transparentes usando la difusión Rayleigh en combinación con la detección heterodina llamada en otros tratados Collective Light Scattering (CLS) y la utilizamos como micrófono no intrusivo en un chorro de aire y en un chorro de nitrógeno.

3.- Verificamos que la técnica CLS nos permite calcular la velocidad del flujo en el eje del chorro. Podemos diferenciar con ello las regiones donde las velocidades son supersónicas de las subsónicas.

4.- ENCONTRAMOS UN COMPORTAMIENTO ADICIONAL EN EL ESPECTRO DE UN CHORRO DE GAS QUE NUNCA HA SIDO REPORTADO EN LA LITERATURA. Este comportamiento se manifiesta a lo largo del eje del chorro, en la región de frecuencias cercanas a la frecuencia de referencia, como la aparición de un pico bien diferenciado del resto del espectro y que se encuentra repetidas veces dentro de la región supersónica del chorro. Al comparar este comportamiento con los datos obtenidos de las visualizaciónes hallamos una relación entre la frecuencia de aparición de este pico y el patrón de líneas de Mach dentro del chorro.

S.- Encontramos con esto que la técnica CLS puede ser usada para explorar las LM con una *mayor sensibilidad* que la proporcionada por la visualización usando difusión Rayleigh como muestran los comparativos de las figuras 3.11 y 3.22, puesto que se detectan LM aun en regiones donde la visualización ya no es sensible.

6.- Usamos la técnica CLS como micrófono direccional no intrusivo dentro y fuera del chorro de aire y del de nitrógeno, para tratar de localizar las regiones de emisión acústica. Los resultados no muestra la existencia de tal región en los chorros estudiados. Las direcciones de las fluctuaciones de densidad de origen acústico no convergen en una región localizada del chorro. Sin embargo el resultado es consistente con el hecho de que no utilizamos un chorro excitado y por lo tanto los eventos responsables de la producción de ruido se forman de manera aleatoria. Además en el interior de ambos chorros estudiados encontramos que las fluctuaciones acústicas se propagan en la misma dirección del flujo.

7.- Determinamos que la presencia de una reflexión de la onda acústica dentro del MAO nos permite estudiar las fluctuaciones acústicas en el espectro del chorro, al producir un pico "espejo" del modo acústico, el cual no podemos observar directamente.

8.- Confirmamos que el uso de un chorro de aire y de un chorro de nitrógeno arrojan resultados similares.

#### **TRABAJO FUTURO**

Hasta este punto, todas las señales obtenidas del experimento, se han capturado directamente en un analizador de espectros en el dominio de la frecuencia, y analizadas con una computadora, ya que no contamos con un instrumento que nos permita adquirir una señal de mas de 110MHz en el dominio del tiempo. Esto ha limitado nuestra capacidad de análisis de la información del flujo contenida en la señal. Recientemente instalamos en este experimento, un sistema de desheterodinaje que traslada la frecuencia de referencia de la señal, de 11 O MHz a O Hz, esto nos permitirá adquirir la señal en el dominio del tiempo. El siguiente paso consiste en repetir algunos de los experimentos aquí descritos, pero adquiriendo la señal en el dominio del tiempo, para tratar de refinar los resultados usando otras herramientas, como puede ser por ejemplo el uso de periodogramas.

Una de las dificultades básicas presentes en todos los experimentos realizados, es el gran ancho de banda que ocupa el ME. Atribuimos esto al alto nivel de turbulencia producido en nuestro chorro. En el futuro se propone modificar la tobera utilizada para tratar de disminuir la turbulencia.

Nuestro sistema adolece de una limitación espacial en las dimensiones de lo que observa, esto debido a que el volumen de observación es muy largo (del orden de centímetros) y su ancho del orden de décimas de milímetro. Actualmente se está en la búsqueda de alguna técnica que permita disminuir significativamente el volumen de observación sin perder sensibilidad.

Las frecuencias acústicas estudiadas están lejos del intervalo audible por el ser humano. Se propone explorar el estudio de fluctuaciones de origen acústico de menor frecuencia, pasando a la utilización de radiación electromagnética de menor frecuencia.

Se plantea realizar experimentos utilizando un chorro excitado para regular la formación de las estructuras coherentes en el chorro.

# **APENDICE 1 Especificaciones del equipo utilizado**

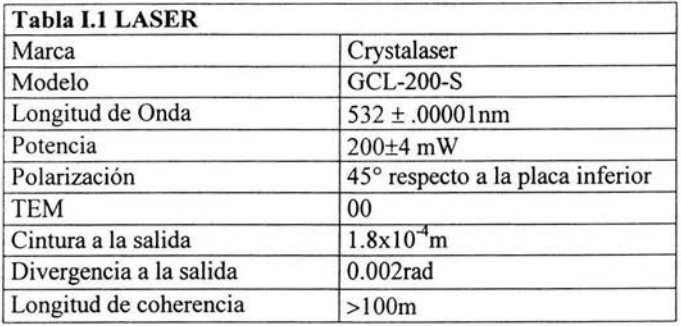

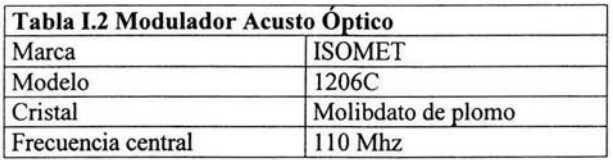

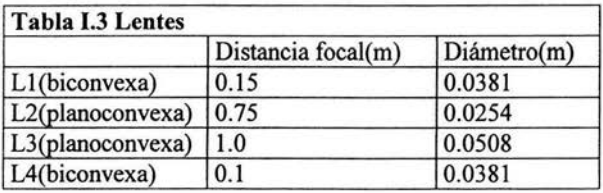

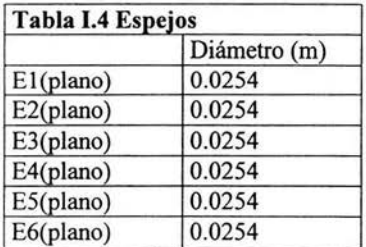

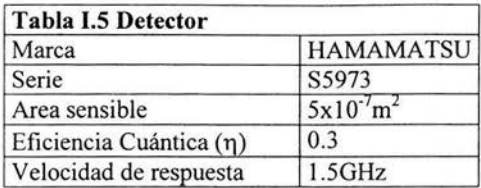

ù.

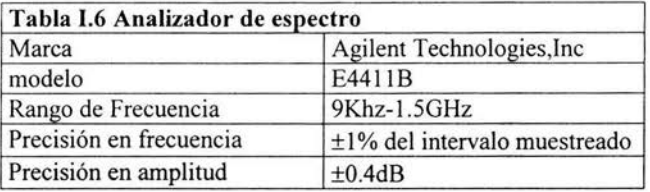

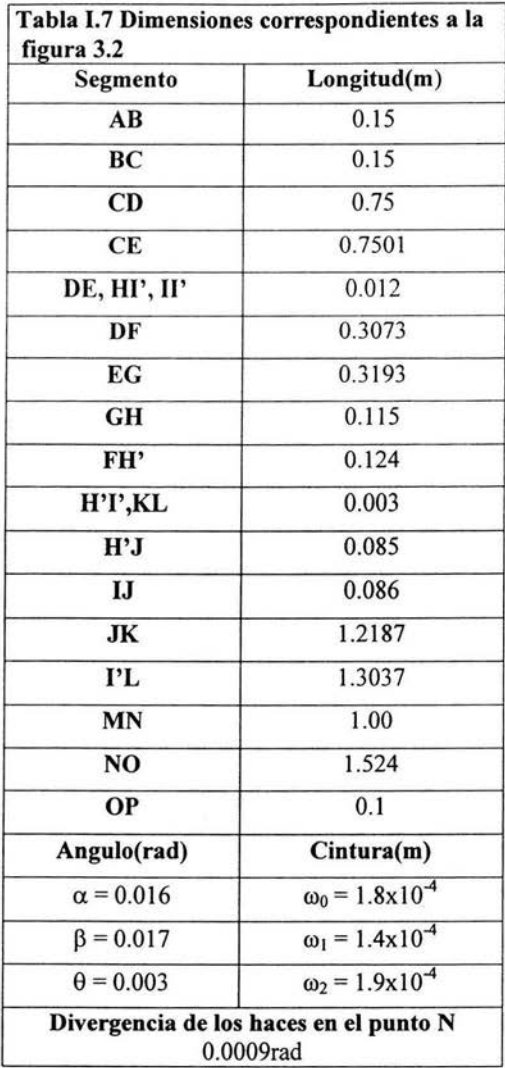

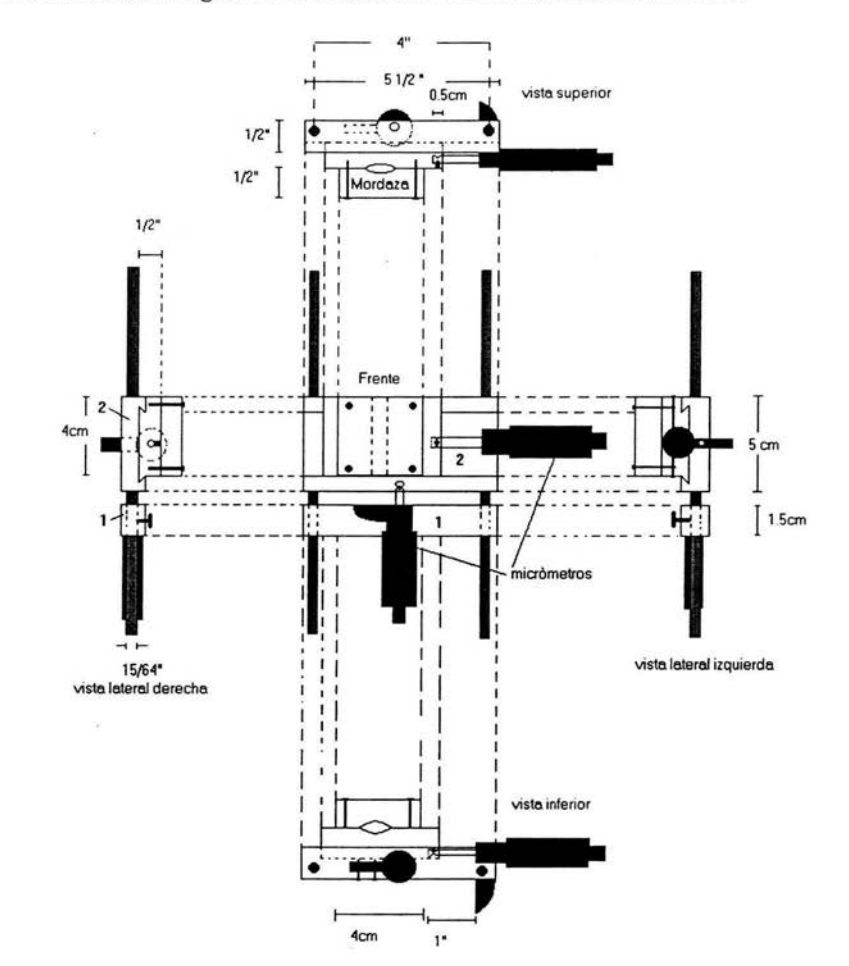

#### **APENDICE 11 Diagramas de construcción de las monturas diseñadas.**

Figura **11.1** Montura para desplazar la tobera en

la visualización de líneas de Mach

La tobera se coloca en la mordaza de la pieza 2, esta mordaza puede desplazarse horizontalmente sobre la pieza usando el micrómetro horizontal que esta sujeto a ella.

La pieza **1** se sujeta a las varillas de soporte de manera que sirva de apoyo para que al mover el micrómetro vertical, el vástago de éste empuje a la pieza 2, desplazándola verticalmente.

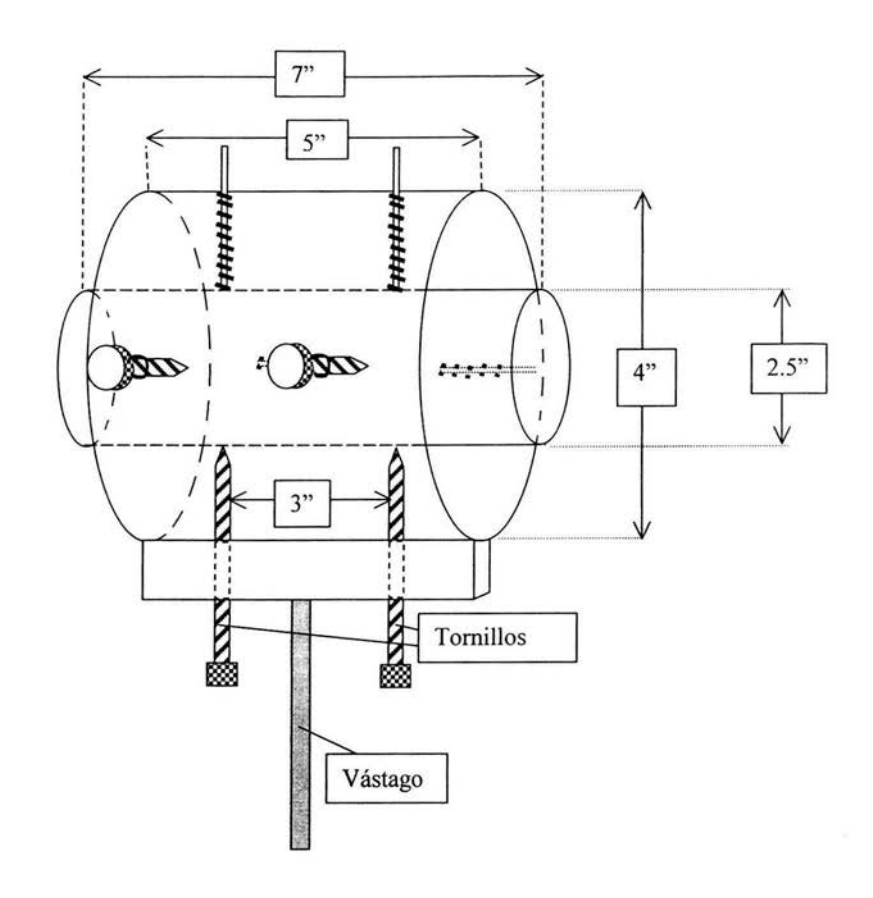

Figura II.2 Montura para el laser

La montura está fabricada con dos tubos de acrílico transparente de 2.5" y 4" de diámetro interior respectivamente.

El laser se introduce en el cilindro interior hasta centrarlo en su mitad. Los tornillos soportan este cilindro haciendo la contra a los resortes situados en su contraparte.

La orientación horizontal y vertical se consigue con los tornillos de la dirección correspondiente, en tanto que la rotación para ajustar la polarización se consigue rotando libremente el cilindro interior en torno a su eje.

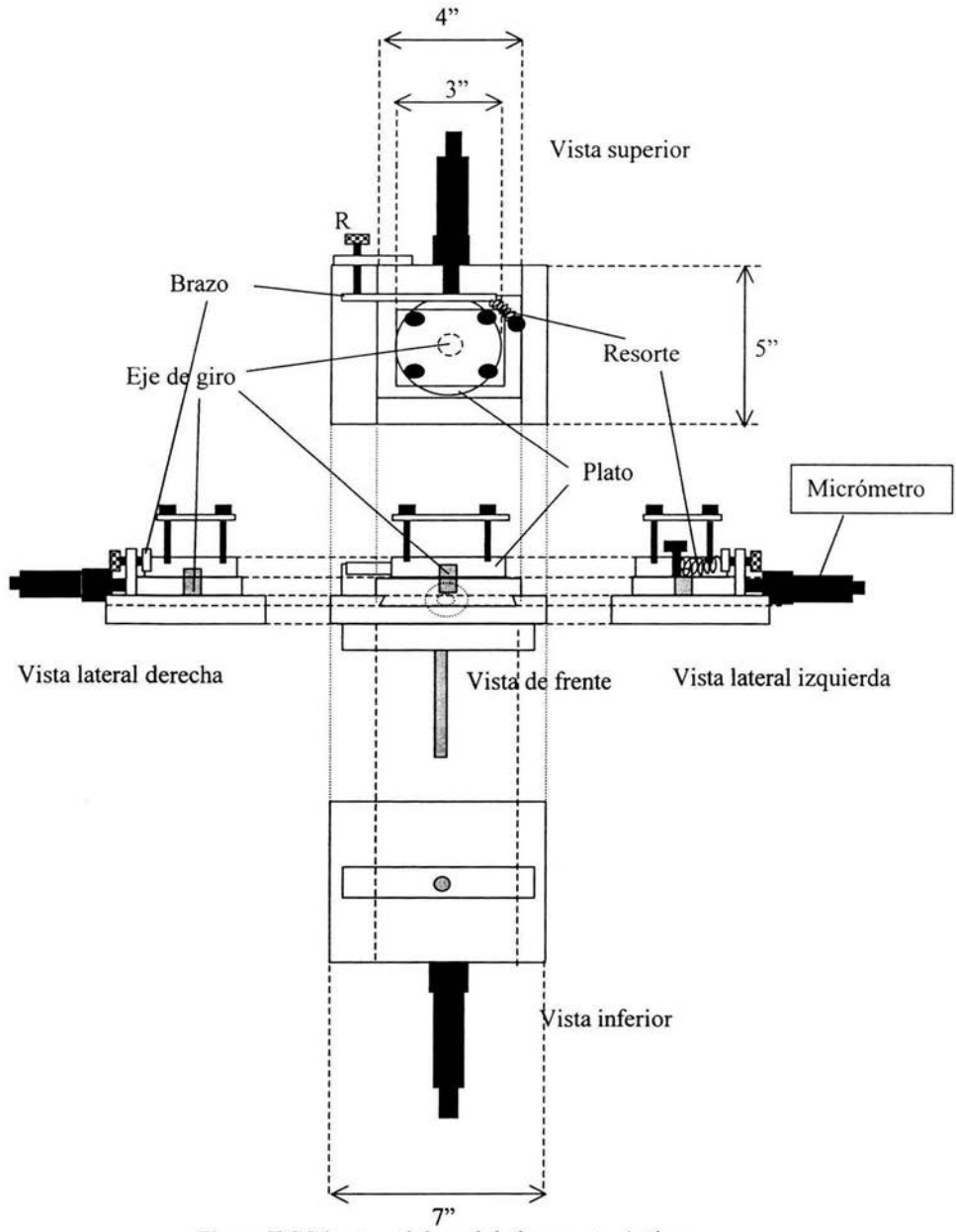

Figura II.3 Montura del modulador acusto-óptico

La montura está fabricada en acrílico transparente y utiliza un micrómetro en escala milimétrica. El MAO se coloca sobre el plato y se fija con la placa sujetadora. La rotación se consigue moviendo el tomillo en R que empuja al brazo sujeto al plato.

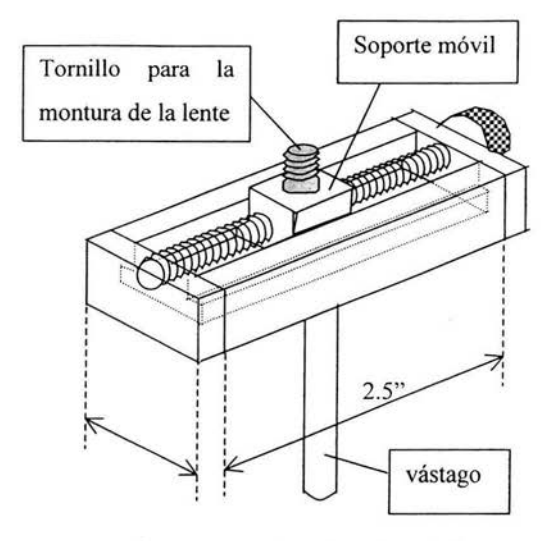

Figura II.4 Montura para la colocación de las lentes

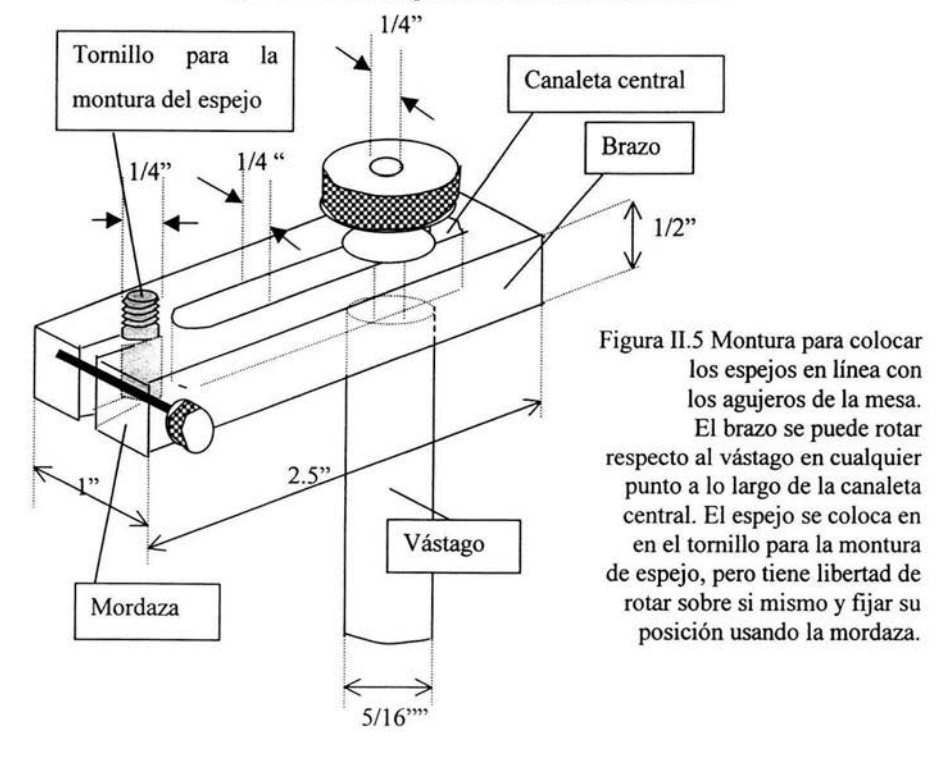

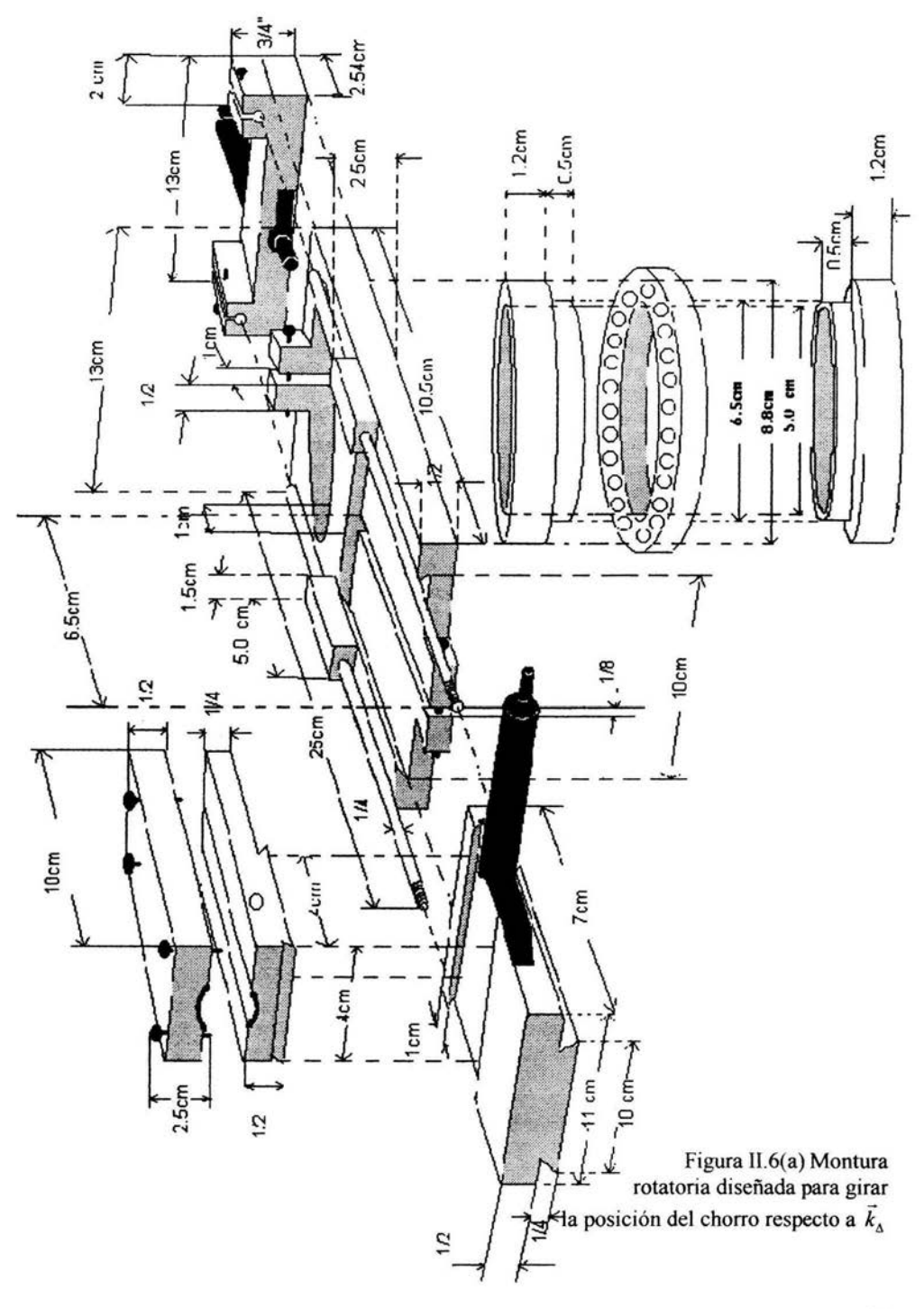

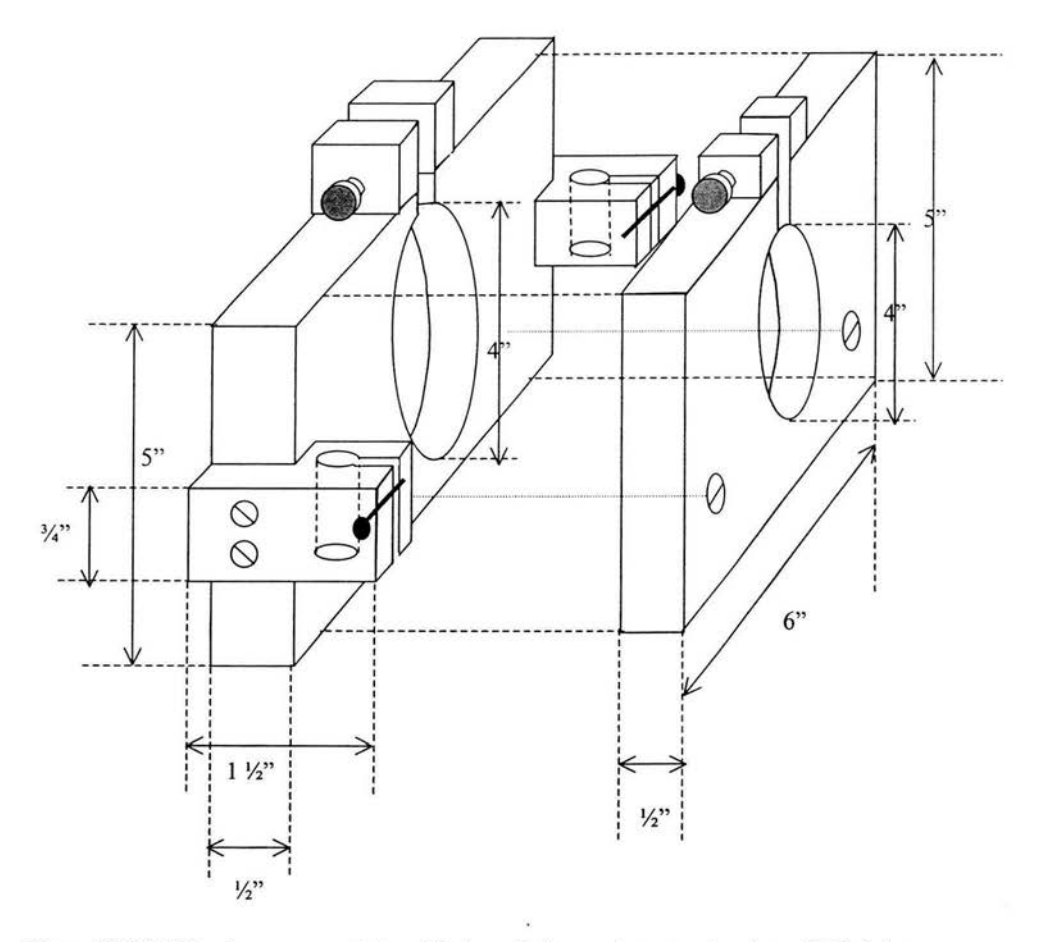

Figura II.6(b) Montura para sujetar el balero de la montura mostrada en II.6(a) de manera que quede perpendicular a la mesa. Las varillas que sujetan la montura a la mesa se introducen en los sujetadores laterales. El balero es sujetado en la pieza de la izquierda, y uno de los cilindros empotrados en el balero en la pieza de la derecha.

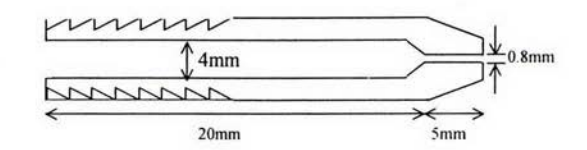

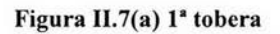

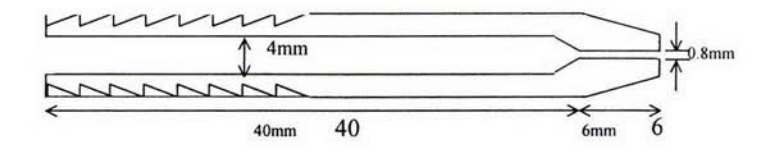

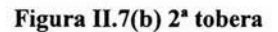

**ESTA TESIS NO SALE** DE LA BIBLIOTECA

79

#### **BIBLIOGRAFÍA**

- 1. Aguilar Espinosa Cesar Tesis "Diseño y construcción de un sistema de difusión Rayleigh para estudiar fluctuaciones de densidad en gases transparentes" Universidad Nacional Autónoma de México 2003.
- 2. Cummins H & Swinney H Rayleigh scattered light" pp.150-153 "Observation of diffusion broadening of<br>
ical Review Letters (1964) vol 12 Physical Review Letters (1964)
- 3. Goldstein Marvin E. Aeroacoustics USA McGraw Hill<br>International Book Company 1976 lnternational Book Company 1976
- 4. Goldstein Richard Fluid Mechanics Measurements 2a ed. USA Taylor & Francis 1996
- 5. Gresillón Dominique , Honoré Cyrille "Turbulence Cascade and dynamical exchange betwen spatial scales" J. Fluid Mech. (2000) vol. 411 pp. 187-211
- 6. Hileman J, Thurow B., Samimy Mo "An experimental effort on the connection of turbulence structures to far-field acoustic radiation in a Mach J.3jet" AIAA-2001-2142
- 7. Hileman J, Thurow B., Samimy Mo "Determination of noise sources within a high speed jet via simultaneous measurements and real-time flow visualization" AIAA-2001-0374
- 8. Hileman J and Samimy Mo acoustic far field of a Mach 1.3 Jet" "On turbulence structures and the AIAA-2001
- 9. Hussain A.K.M.F. Phys. Fluids No 26 "Coherent structures-reality and myth" October 1983
- 10. Jackson John David Classical Electrodynamics 2ª ed. USA John Wiley & Sons 1975
- 11. Stern Forgach Catalina Elizabeth Tesis " Diffusion Rayleigh et detection heterodyne optique application aux fluctuations atmospheriques" L'universite de París 1981
- 12. Schreirer Stefan Sons 1892 Compresible Flow USA John Wiley &
- 13. Yariv Amnon Introduction to optical electronics<br>Holt, Rinehart and Winston 1976 Holt, Rinehart and Winston 2a ed. USA

 $\overline{\Sigma}$